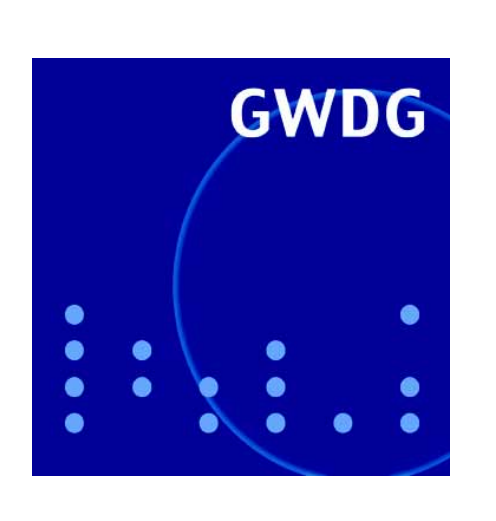

**Verabschiedung von Prof. Koke und Herrn John**

**Neue elektronische Beantragung einer Benutzerkennung**

**Außerbetriebnahme der Einwahlnummer 39-1173**

**Posterdruck**

**Migration auf FreeBSD 6**

**Wiki-Server**

**GWDG Nachrichten 5 / 2007**

**Gesellschaft für wissenschaftliche Datenverarbeitung mbH Göttingen**

## **Inhaltsverzeichnis**

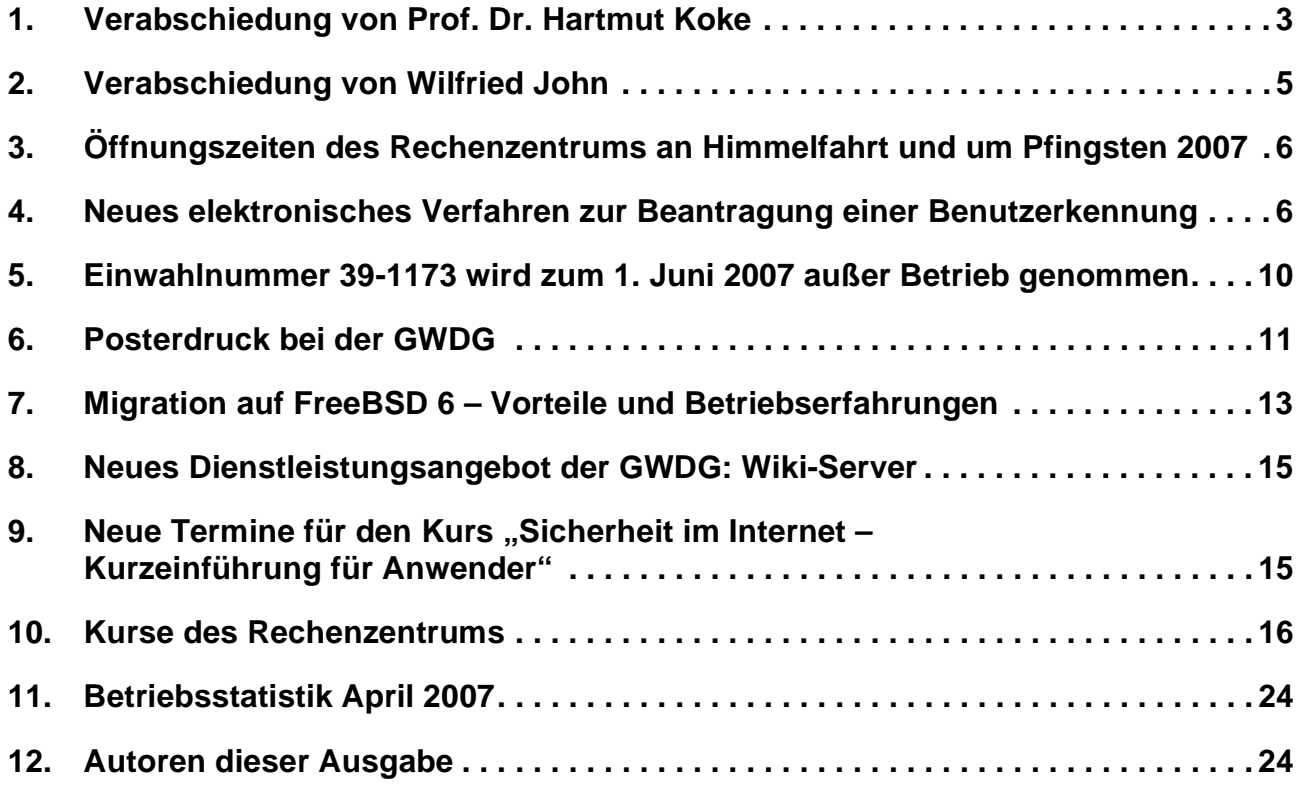

# **GWDG-Nachrichten für die Benutzerinnen und Benutzer des Rechenzentrums ISSN 0940-4686**

30. Jahrgang, Ausgabe 5 / 2007

**http://www.gwdg.de/GWDG-Nachrichten**

Herausgeber: Gesellschaft für wissenschaftliche Datenverarbeitung mbH Göttingen Am Fassberg, 37077 Göttingen-Nikolausberg

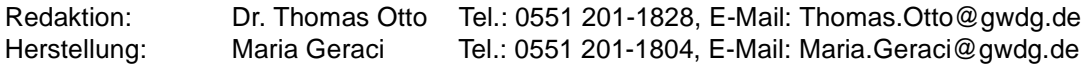

## <span id="page-2-0"></span>**1. Verabschiedung von Prof. Dr. Hartmut Koke**

Zahlreiche Gäste waren am 24. April 2007 am Fassberg erschienen, um Prof. Dr. Hartmut Koke nach über 35-jähriger Tätigkeit für die GWDG und die Universität Göttingen im feierlichen Rahmen in den Ruhestand zu verabschieden. Dabei wurden seine Leistungen und Erfolge in mehreren Grußworten gewürdigt.

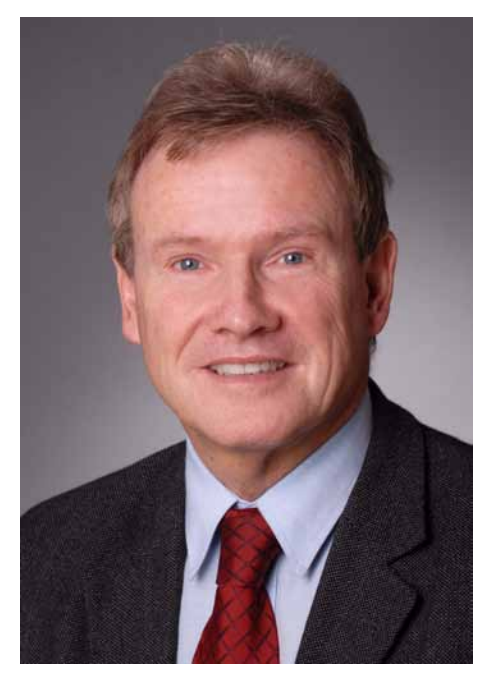

So bedankte sich Markus Hoppe, Vizepräsident der Universität Göttingen und stellvertretender Vorsitzender des Aufsichtsrats der GWDG, aus Sicht der Universität bei Prof. Koke und erinnerte daran, welchem Wandel Universitäten und IT-Landschaft in diesen 36 Jahren insgesamt unterlagen. Prof. Dr. Matthias Schumann, Vorstand des Instituts für Wirtschaftsinformatik und des Zentrums für Informatik, würdigte die langjährige Tätigkeit Kokes als Lehrbeauftragter und Honorarprofessor. Prof. Dr. Christian Griesinger, Geschäftsführender Direktor des Max-Planck-Instituts für biophysikalische Chemie und Vorsitzender des Aufsichtsrats der GWDG, erinnerte vor allem an die Tätigkeit von Prof. Koke als Mitglied des beratenden Ausschusses für Rechenanlagen der MPG und zahlreiche Beratungen vieler, auch auswärtiger Max-Planck-Institute.

Barbara Wittmann, Geschäftsführerin der Dell Halle GmbH und Vertriebsdirektorin öffentliche Auftraggeber, und Swantje Rosenboom-Lehmann, Leiterin Forschung und Lehre der Microsoft Deutschland GmbH, bedankten sich bei Prof. Koke für die langjährige, konstruktive und fruchtbare Zusammenarbeit.

Dr. Konrad Heuer, Vorsitzender des Betriebsrats der GWDG, würdigte vor allem Herrn Kokes Engagement bei der Gründung des Betriebsrats und bei der mehrjährigen Leitung dieses Gremiums durch ihn.

Maria Geraci und Sebastian Rieger überreichten im Namen aller Mitarbeiterinnen und Mitarbeiter der GWDG ein Abschiedsgeschenk.

Zu Beginn hatte Prof. Dr. Bernhard Neumair, Geschäftsführer der GWDG, die Gäste begrüßt und einen Überblick über die beruflichen Stationen von Prof. Koke vorgetragen. Seine Laufbahn begann nach dem Abitur in Münster/Westfalen im Jahr 1962 mit einem Studium der Elektrotechnik an der RWTH in Aachen, das er 1968 als Dipl.-Ingenieur abgeschlossen hat. Anschließend war er für ein gutes Jahr bei der AEG-Schiffbau in Wedel als Entwicklungsingenieur angestellt. Er hat dann wiederum an der RWTH Aachen ein wirtschaftswissenschaftliches Aufbaustudium begonnen und 1972 als Diplom-Wirtschaftsingenieur abgeschlossen.

Bereits am 01.01.1971, also vor über 35 Jahren, war er in die damals noch junge GWDG als wissenschaftlicher Mitarbeiter in der Arbeitsgruppe "Betriebssysteme" eingetreten. Parallel zu seinen normalen Aufgaben in der GWDG befasste er sich im Rahmen seiner wissenschaftlichen Tätigkeit mit Untersuchungen zur Entwicklung von Steuerungsmechanismen in Rechenverbundsystemen, die er 1979 mit der Promotion an der Wirtschaftswissenschaftlichen Fakultät der RWTH Aachen am Lehrstuhl für Operations Research erfolgreich abschließen konnte. Seine Dissertation beschreibt ein Modell zur Optimierung von Betriebsabläufen in verteilten Systemen und formuliert schon damals Zielsetzungen für eine Architektur, die aktuell unter dem Begriff "Grid Computing" in aller Munde ist.

Im Jahr 1973 wurde er dann mit dem Aufbau der Arbeitsgruppe "Elektronik" und anschließend auch mit ihrer Leitung betraut. Zu erwähnen ist auch, dass er von 1972 bis 1975 Vorsitzender des Betriebsrats der GWDG war, dessen Gründung maßgeblich auf seine Initiative zurückging. Von 1985 an war er mit erweitertem Aufgabenbereich Leiter der Arbeitsgruppe "Systemtechnik / Dezentrale Dienste". Damit gehörten zu seinen Tätigkeiten auch die Konzeption, die Realisierung und der Betrieb des Göttinger Hochgeschwindigkeitsnetzes GÖNET, das die GWDG, die Institute der Universität und die hier ansässigen Max-Planck-Institute miteinander und mit dem Internet verbindet. Ferner plante und gestaltete er mit seiner Arbeitsgruppe bundesweit die lokalen Netze in den Instituten der Max-Planck-Gesellschaft und war damit maßgeblich an der Umgestaltung des Rechenzentrums der GWDG zu einem bundesweiten Kompetenz- und Dienstleistungszentrum beteiligt. In diese Phase fiel auch der Übergang von Großrechensystemen, den so genannten "Mainframes", in die Welt der verteilten Client/Server-Systeme. Die "Kommission für Prozess- und Kleinrechner des Beirates der

GWDG", die von Prof. Koke entscheidend mitgeprägt wurde, sorgte dafür, dass dieser Paradigmenwechsel an der Universität Göttingen technisch und wirtschaftlich optimiert vollzogen werden konnte.

Mit Wirkung zum 01.01.1999 wurde Prof. Koke zum Stellvertretenden Leiter des Rechenzentrums der GWDG ernannt, in der Zeit vom 01.01.2002 bis 31.06.2003 war er kommissarisch auch als Geschäftsführer tätig. Von 2003 bis zum 31.03.2007 fungierte er als Leiter der Arbeitsgruppe "IT-Infrastruktur" und Stellvertretender Leiter der GWDG. Im Rahmen der DFG-Förderinitiative "Leistungszentren für Forschungsinformation" wurde durch Prof. Koke zusammen mit dem Medizinischen Rechenzentrum unter Einbeziehung der Niedersächsischen Staats- und Universitätsbibliothek Göttingen (SUB) und des Verwaltungsrechenzentrums der Universität das Konzept " $GÖ* - Integriertes$  Informationsmanagement am Wissenschaftsstandort Göttingen" erstellt. Es wurde seitdem in vielen Punkten durch die beteiligten Partner weiter vorangetrieben und ist heute Teil der IT-Strategie der Universität Göttingen. Die im GÖ\*-Umfeld entwickelten Konzeptionen sind durch verschiedene Publikationen von Prof. Koke sowie durch seine Mitarbeit an einem Leitfaden der Hochschulrektorenkonferenz zu diesem Thema auch weit über das Göttinger Umfeld hinaus bekannt geworden.

Die GWDG und alle Mitarbeiterinnen und Mitarbeiter bedanken sich bei Herrn Koke für seine hervorragenden Leistungen während der vergangenen 35 Jahre, für sein sicheres Gespür für zukunftsweisende Entwicklungen in der EDV und seine Fähigkeit und Bereitschaft, diese Entwicklungen auch gegen Widerstände und Bedenken zu verfolgen und zu forcieren. Die GWDG wünscht ihm für den verdienten Ruhestand alles Gute und vor allem noch viele Jahre bei guter Gesundheit.

Neumair

#### **Impressionen**

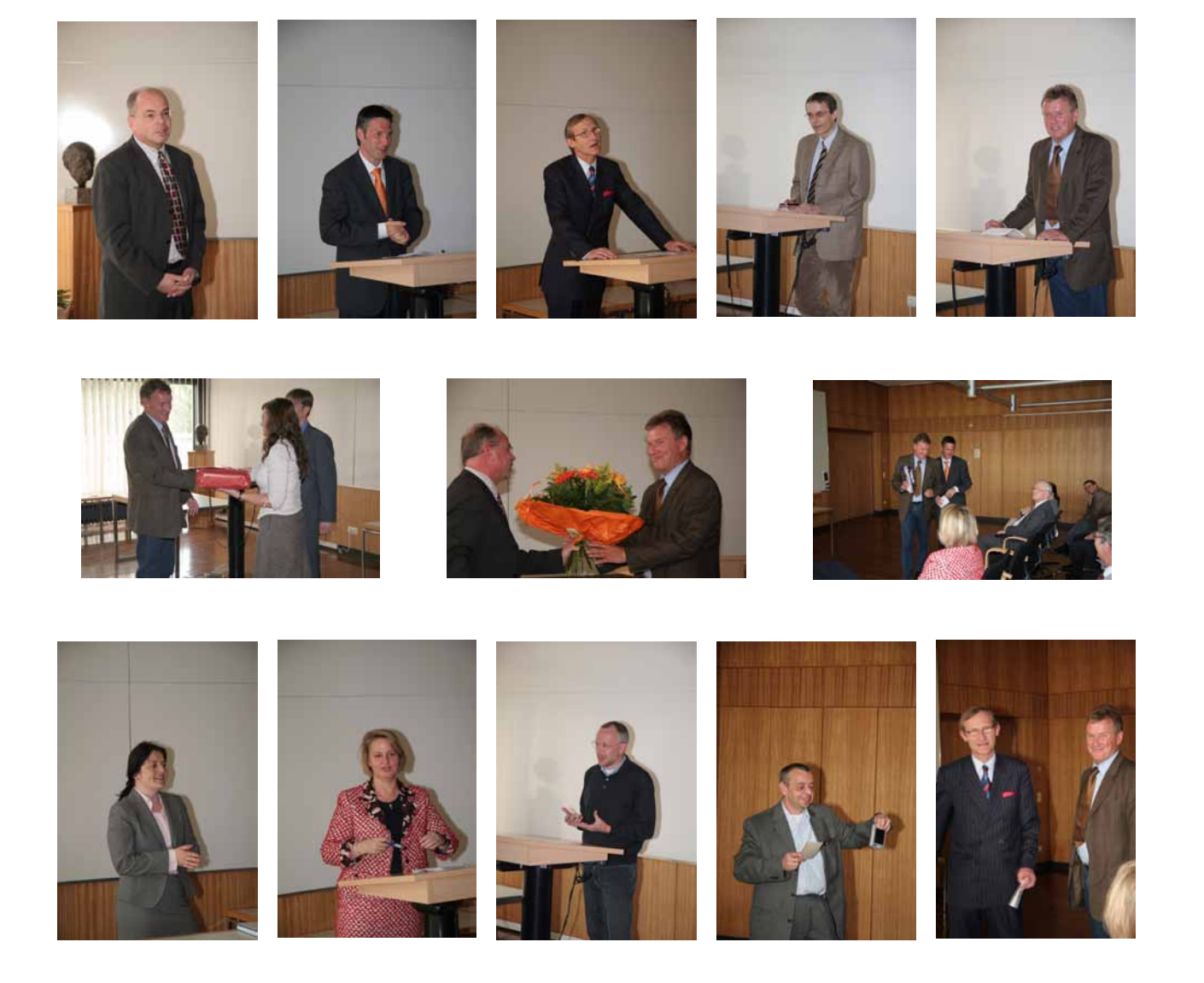

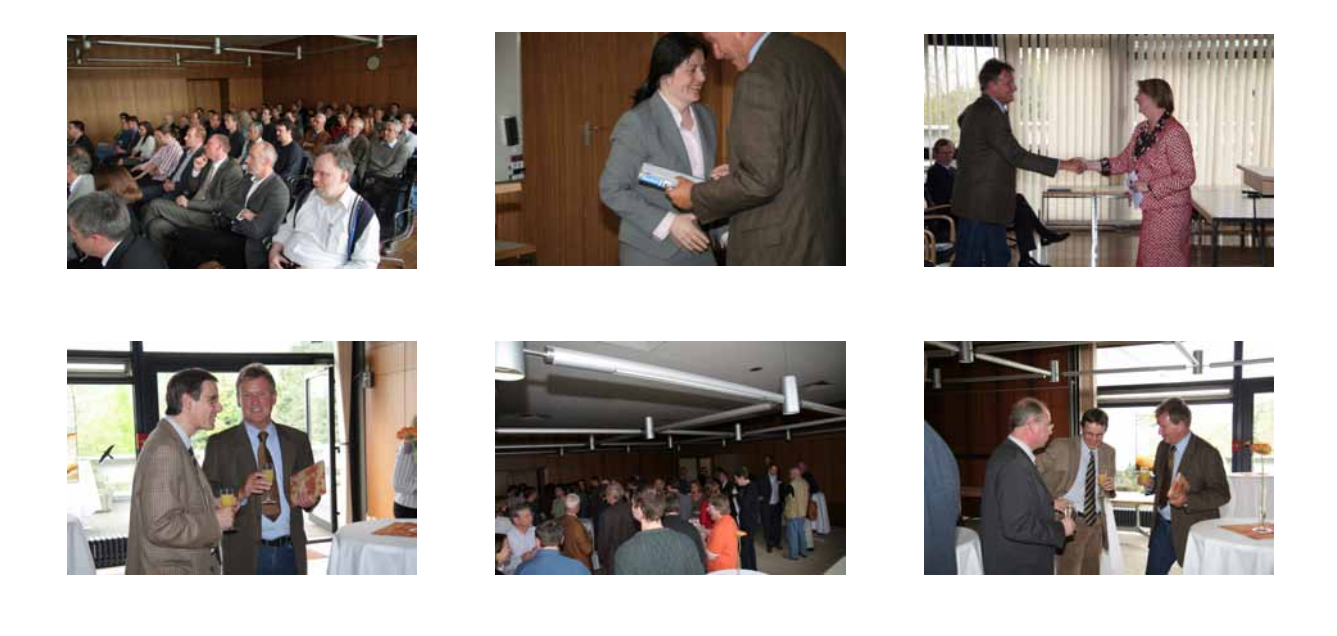

### <span id="page-4-0"></span>**2. Verabschiedung von Wilfried John**

Am 1. Mai 2007 hat für Herrn Wilfried John der passive Teil seiner Altersteilzeit begonnen. Er nahm seine Tätigkeit noch in den ersten Jahren der GWDG am 1. Januar 1975 als Operateur in der Arbeitsgruppe "Maschinenraum" auf und hat damit die Entwicklung der GWDG fast von Anbeginn bis heute mitgetragen und beeinflusst.

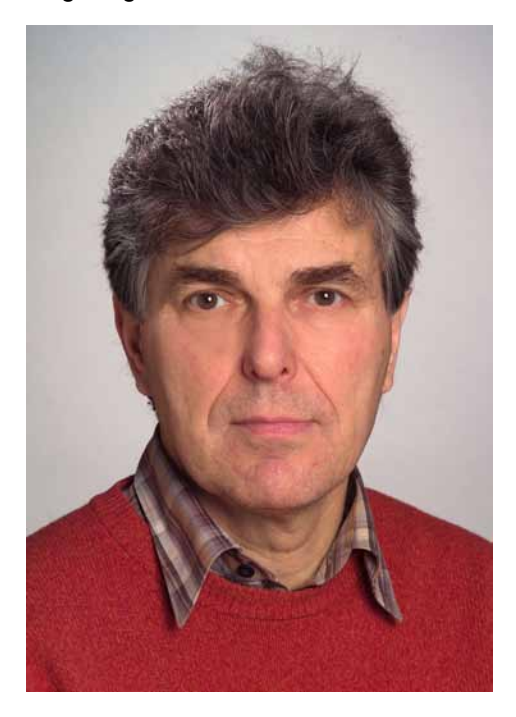

Das Arbeitsfeld von Herrn John bei der GWDG umfasste in den vergangenen 32 Jahren im wesentlichen die Bedienung und Überwachung der Rechnerperipherie; dazu gehörten Drucker, Scanner, Plotter, Leser, Magnetbandgeräte und verschiedene Spezialsysteme wie z. B. Mikrofilmplotter und Druckstraße. Darüber hinaus war er seit 2004 als Mitarbeiter des Basis-Teams der Arbeitsgruppe "Nutzerservice und Betriebsdienste" auch für die Überwachung und Steuerung der Betriebsabläufe, die Bearbeitung von Benutzeraufträgen sowie die allgemeine Beratung zuständig.

Von 1984 bis 1990 gehörte Herr John dem Betriebsrat an.

Seine stete Hilfsbereitschaft sowie seine freundliche und humorvolle Art wurden nicht nur von den Kolleginnen und Kollegen geschätzt, sondern auch von den Benutzern der GWDG als sehr angenehm empfunden. Wir danken Herrn John für seine Arbeit bei der GWDG und wünschen ihm viel Glück, Zufriedenheit und vor allem Gesundheit in seinem neuen Lebensabschnitt.

Wagenführ

## <span id="page-5-0"></span>**3. Öffnungszeiten des Rechenzentrums an Himmelfahrt und um Pfingsten 2007**

Am Mittwoch, dem 16.05.2007, wird das Rechenzentrum der GWDG wie üblich um 23:00 Uhr geschlossen und erst wieder am Freitag, dem 18.05.2007, nach **Himmelfahrt** um 7:00 Uhr mit bedientem Betrieb geöffnet.

Das Rechenzentrum ist an den **beiden Pfingstfeiertagen**, 27. und 28.05.2007, **geschlossen**. Am 26.05.2007, **Pfingstsamstag**, ist das Rechenzentrum von 10:00 bis 18:00 Uhr geöffnet, jedoch ist während dieser Zeit nur **unbedienter Betrieb** möglich. Die Aufsicht wird durch Wachpersonal geführt.

Am 29.05.2007, Dienstag nach Pfingsten, ist das Rechenzentrum ab 7:00 Uhr wieder wie üblich geöffnet.

Zu den Zeiten, in denen das Rechenzentrum im unbedienten Betrieb arbeitet oder geschlossen bleibt, werden die Rechenanlagen ohne Operateure betrieben. Wir bitten die Benutzer deshalb, sich darauf einzustellen. Die Betriebsbereitschaft der Rechenanlagen und Netze wird durch freiwillige Mitarbeiter gewährleistet.

**Grieger** 

## <span id="page-5-1"></span>**4. Neues elektronisches Verfahren zur Beantragung einer Benutzerkennung**

Um eine Benutzerkennung für die Rechenanlagen und Netze bei der GWDG zu erhalten, musste bisher ein Antrag auf Zuweisung einer Benutzerkennung auf Papier gestellt werden. Dieser wiederum musste sowohl von der neuen Benutzerin oder dem neuen Benutzer als auch von der zuständigen Geschäftführung des Instituts unterschrieben und schließlich mit der Post zur GWDG geschickt werden. Dort wurde der Antrag geprüft, und manchmal fehlte etwas, beispielsweise der Institutsstempel, so dass eine Zuordnung zu einem Institut nicht möglich war und er wieder zurückgeschickt werden musste. Selbst wenn der Antrag formal fehlerfrei bei der GWDG eintraf, mussten die darauf enthaltenen Daten mühevoll per Hand abgetippt werden, um sie so in die Systeme einzupflegen. Hierbei konnten neue Fehler entstehen. All das führte zu Verzögerungen, so dass die gewünschte Benutzerkennung manchmal erst nach Tagen zur Verfügung stand. Alles in allem: Es konnte in Ausnahmefällen durchaus recht mühevoll werden, bei der GWDG einen Antrag auf Zuweisung einer Benutzerkennung zu stellen.

Aus diesen Gründen testet die GWDG bereits seit einigen Monaten ein neues elektronisches Verfahren, bei dem vollständig auf Papier verzichtet werden kann, wenn das antragstellende Institut das möchte. Als Einziges würde dann lediglich das erstmalige Passwort noch auf Papier ausgedruckt und der neuen Benutzerin oder dem neuen Benutzer ausgehändigt werden.

Die Hauptziele des neuen Verfahrens sind dabei:

• Erneuerung und Modernisierung der Benutzerverwaltung

- Abbau unnötiger Bürokratie
- Beschleunigung der Antragsbearbeitung
- Verfügbarkeit der "Kernsysteme" nach spätestens zwei Stunden
- Verfügbarkeit der "Zusatzsysteme" am nächsten Tag
- Einbeziehung des Meta-Directory-Systems und des GÖ\*-Benutzerportals
- Optimierung der Arbeitsabläufe innerhalb der GWDG

Zu den Kernsystemen gehören dabei Mailer, MS Exchange, UNIX-Rechner und Parallelrechner. Die Zusatzsysteme sind Archiv, Backup und Lotus Notes.

Das alte Verfahren, Antragstellung komplett auf Papier, wird für eine noch nicht festgelegte Übergangszeit weiter bestehen bleiben. Die Beendigung dieses Verfahrens wird rechtzeitig mitgeteilt werden.

Wir möchten uns hiermit ganz besonders bei allen am Test beteiligten 14 Instituten herzlich für ihre Mühe bedanken. Insbesondere haben wir uns über das große Verständnis gefreut, dass uns trotz den in der Testphase noch vorhandenen Unzulänglichkeiten entgegengebracht wurde.

## **4.1 Das neue elektronische Verfahren**

Zunächst soll das neue elektronische Verfahren vom Arbeitsablauf her beschrieben werden. Zur Verdeutlichung diene das folgende vereinfachte Flussdiagramm:

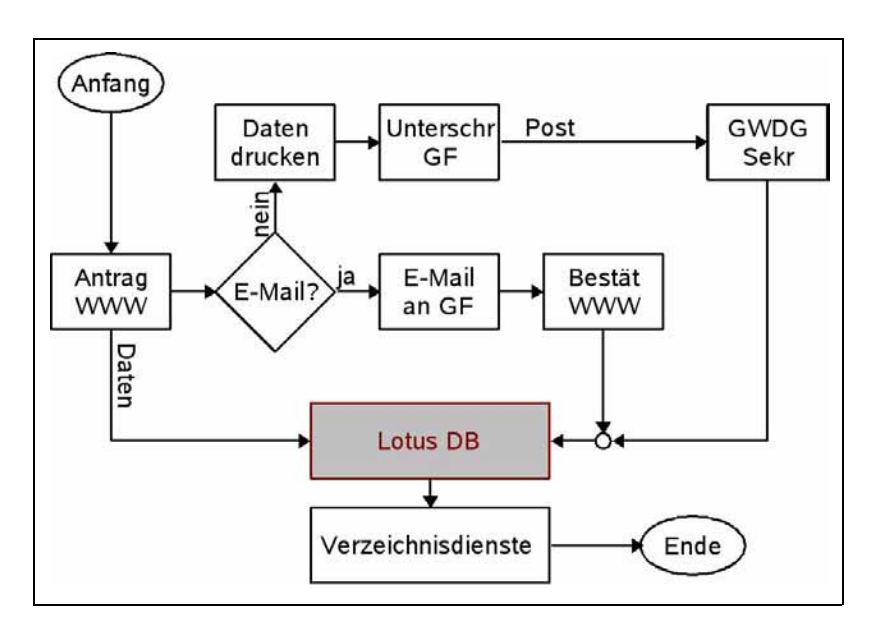

Der Antrag auf Zuweisung einer Benutzerkennung wird mit Hilfe eines WWW-Browsers über einen URL gestellt. Dort werden die erforderlichen Daten eingegeben und automatisch in eine Lotus-Datenbank kopiert.

Falls das betroffene Institut an dem vollständig elektronischen Verfahren teilnimmt, hat es der GWDG eine E-Mail-Adresse mitgeteilt, zum Beispiel die der Geschäftsführung (GF), an die der Neueingang eines Antrags nun gemeldet wird. In der E-Mail ist ein URL enthalten, über den die Geschäftsführung den Antrag genehmigen kann. Der Zugang ist Userid- und Passwort-geschützt! Unmittelbar nach der Genehmigung wird die neue Benutzerkennung über das Meta-Directory-System in den angeschlossenen Verzeichnisdiensten eingerichtet. Die Benutzerkennung und das erstmalige Passwort werden ausgedruckt und können bei der Information der GWDG montags bis freitags von 7:00 bis 23:00 Uhr und samstags von 10:00 bis 18:00 Uhr abgeholt werden. Die Informationen werden auf Wunsch mit diesem neuen Verfahren auch per Hauspost zugeschickt.

Falls das betroffene Institut keine E-Mail-Adresse mitgeteilt hat, muss die WWW-Seite, die nach dem Absenden des Antrags angezeigt wird, ausgedruckt, unterschrieben und per Post an die GWDG geschickt werden. Dort wird die Bestätigung in der Lotus-Datenbank vermerkt, worauf wieder sofort die neue Benutzerkennung automatisch eingerichtet wird. Mit der Benutzerkennung und dem Passwort wird wie oben verfahren.

Die Antragsbearbeitung geschieht also am schnellsten, wenn das betroffene Institut die vollständig elektronische Bearbeitung gewählt hat.

## **4.2 Antragstellung über das WWW**

Der Antrag auf Zuweisung einer Benutzerkennung kann am einfachsten über den folgenden URL erreicht werden:

```
http://www.gwdg.de/antrag.htm
```
oder aber auch über die generelle Antragsseite der GWDG:

```
http://www.gwdg.de/service/
 nutzung/antragsformulare
```
Nach dem Anklicken des dortigen URLs erscheint die Eingabemaske für den Antrag:

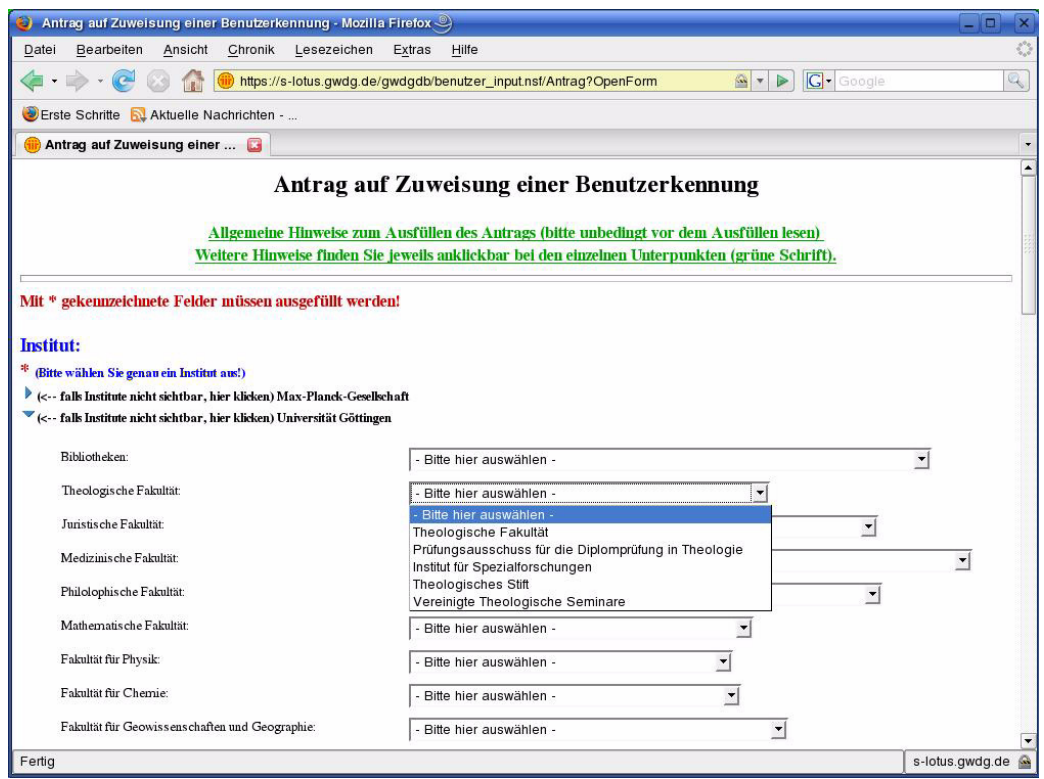

Bei den grün markierten Texten liegen jeweils Beschreibungen vor, die durch Anklicken abrufbar sind. Das Institut, dem die neue Benutzerin oder der neue Benutzer angehört, muss ausgewählt und alle anderen erforderlichen Eingabefelder ausgefüllt werden, so wie das im Antrag auf Papier ebenfalls

schon der Fall war. Als Neuerung besteht unten auf der Eingabemaske noch die Möglichkeit, sich die Informationen zu Benutzerkennung und Passwort zuschicken zu lassen:

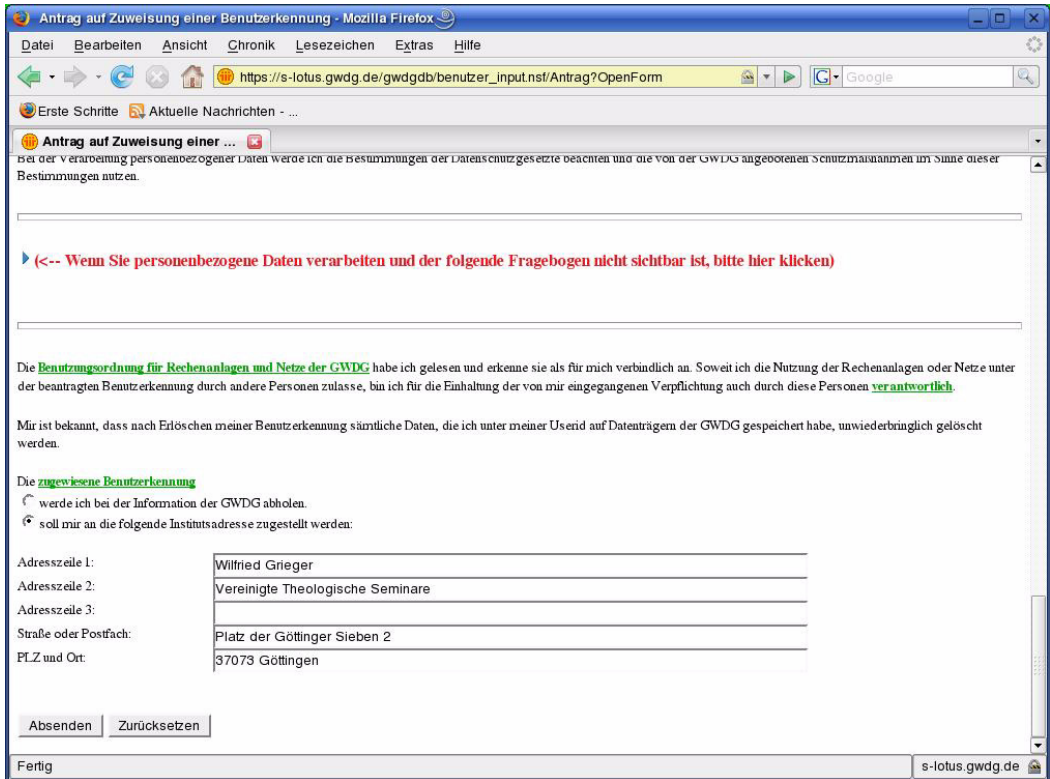

Nach dem Anklicken des Feldes "Absenden" erscheint als Bestätigung im Fall des vollständig elektronischen Verfahrens:

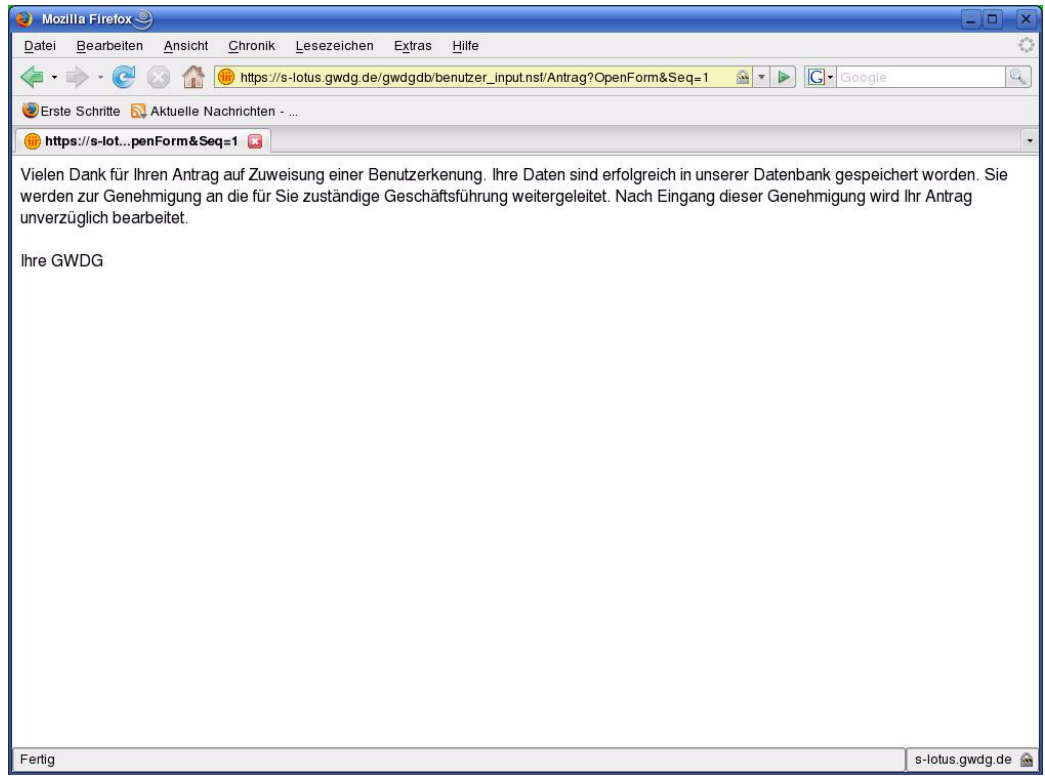

bzw. bei der halbelektronischen Form die auszudruckende WWW-Seite, die noch unterschrieben an die GWDG geschickt werden muss:

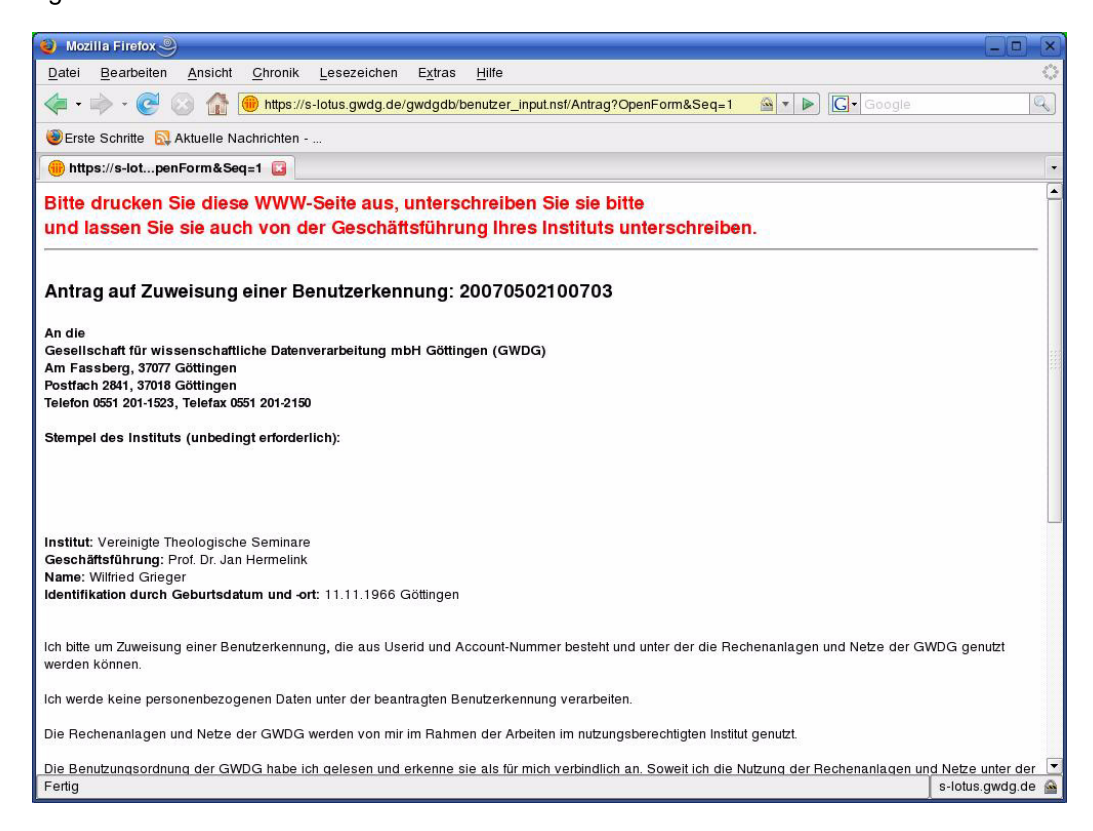

#### **4.3 Bestätigung des Antrags durch die Geschäftsführung**

Wenn ein Institut an dem vollständig elektronischen Verfahren teilnehmen möchte, muss es der GWDG eine E-Mail-Adresse bekannt geben, die von einer autorisierten Person aus dem Institut regelmäßig kontrolliert wird und an die der Neueingang eines

Antrags gemeldet werden kann. Die E-Mail enthält einen URL, über den der Antrag genehmigt werden kann. Die dazu erforderliche Userid/Passwort-Kombination ist dem Institut bereits zur jährlichen Überprüfung der Benutzerkennungen mitgeteilt worden:

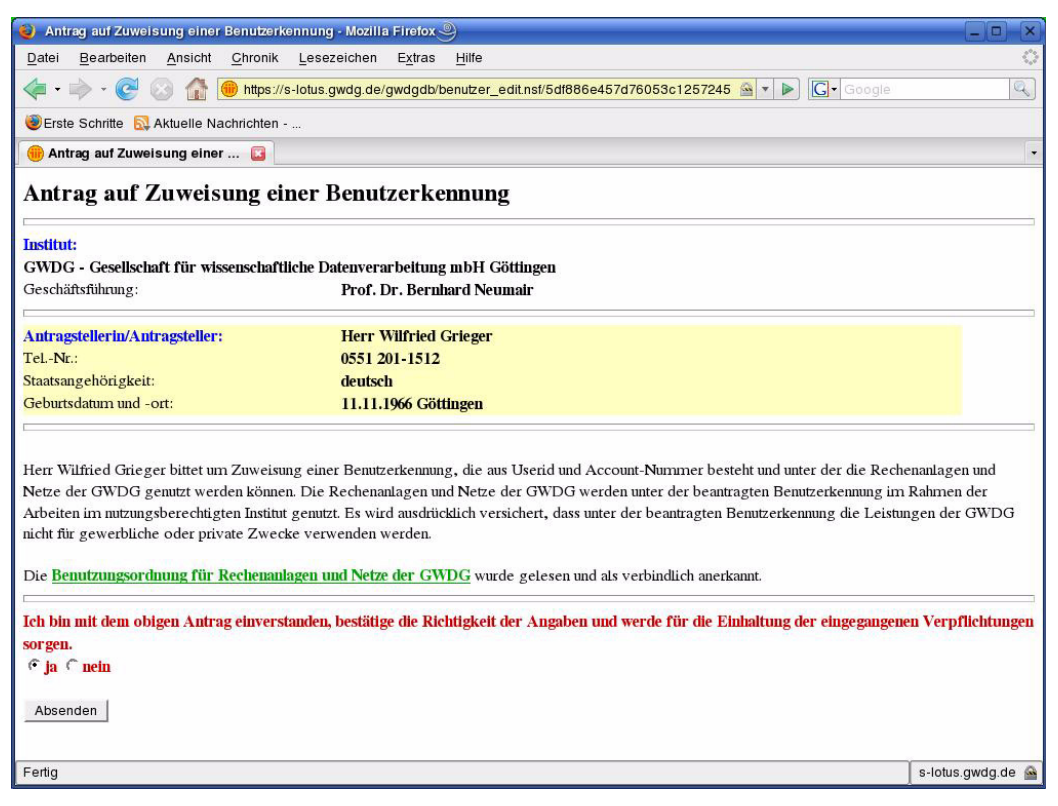

Nach dem Anklicken des Feldes "Absenden" werden die Benutzerkennung erstellt und die Informationen zur Benutzerkennung und dem Passwort in der GWDG ausgedruckt. Wie im Antrag gewünscht, können sie dann bei der GWDG abgeholt werden, oder die GWDG schickt sie an die gewünschte Adresse.

Um möglichst alle Institute von den Vorteilen des neuen elektronischen Verfahrens zu überzeugen, werden wir in den nächsten Wochen alle Institute per Brief anschreiben.

#### **4.4 Hinweise**

Falls Sie weitere Fragen zum neuen elektronischen Verfahren haben oder das Verfahren genauer erläutert haben möchten, melden Sie sich bitte bei Frau Sigrun Greber (E-Mail: sgreber@gwdg.de, Tel. 201- 1518) oder bei Herrn Dr. Wilfried Grieger (E-Mail: wgriege@gwdg.de, Tel. 201-1512).

Greber, Grieger

## <span id="page-9-0"></span>**5. Einwahlnummer 39-1173 wird zum 1. Juni 2007 außer Betrieb genommen**

Die von unseren Benutzern mittlerweile nur noch sehr selten genutzte Einwahlnummer 0551 39-1173 wird aufgrund eines kürzlich entstandenen Hardwareschadens und der Tatsache, dass lediglich noch zehn Benutzer diese Nummer anwählen, zum 1. Juni 2007 außer Betrieb genommen.

Die Pflege und Wartung eines eigenen Einwahlknotens ist angesichts der vielen Angebote von Fremdprovidern nicht mehr zeitgemäß. Überdies liegen die Telefonkosten für die Rufnummer 39-1173 teilweise recht deutlich über den Kosten andere Einwahlknoten, sodass allein schon aus finanziellen Erwägungen die Nutzung der universitären Einwahl nicht mehr sinnvoll erscheint.

Für Benutzer, die dennoch auf eine Einwahl über ISDN oder analogem Modem angewiesen sind,

besteht weiterhin die Möglichkeit, sich über die GöTel-Telefonnummer in das universitäre Netz einzuwählen. Hierbei bekommt der Benutzer eine IP-Adresse aus dem GÖNET und erreicht damit unmittelbar die Dienste, die im universitären Netz angeboten werden.

Die zentrale und im Vergleich zur 39-1173 kostengünstigere Telefonnummer bei GöTel lautet **01926751**.

Nähere Informationen dazu sind unter dem URL

**http://www.goetel.de**

zu finden.

#### **Nutzung des GWDG-VPN-Zugangs**

Der Vorteil bei der bisherigen Einwahlnummer 0551 39-1173 war der direkte Zugang zum Netzwerk der Universität Göttingen / GWDG (GÖNET), wobei eine IP-Adresse aus dem Netzwerkbereich des GÖNET vergeben wurde.

Um auch bei Nutzung von Fremdprovidern eine IP-Adresse aus dem Bereich des Universitätsnetzes zu erhalten, kann der VPN-Zugang der GWDG mithilfe eines VPN-Clients genutzt werden.

Zwei unterschiedliche Zugangsverfahren sind hierbei möglich:

#### **1. VPN-Client**

Sie installieren den dazu erforderlichen VPN-Client auf Ihrem lokalen Rechner. Diesen bereits vorkonfigurierten Client können Sie sich unter Angabe Ihres GWDG-Benutzernamens und Passwortes von der folgenden WWW-Seite herunterladen:

```
https://www.goemobile.de/files/
  index.php
```
#### **2. Web-VPN**

Sie nutzen unsere Web-VPN-Seite. Hierzu ist keine zusätzliche Software auf Ihrem lokalen Computer erforderlich. Es muss lediglich die WWW-Seite

**https://vpn.gwdg.de**

aufgerufen werden.

Über diese Web-VPN-Seite können Sie weitere Webseiten erreichen, wobei die Datenübertragung dann verschlüsselt erfolgt. Auch hierbei ist eine Anmeldung mit Ihrem GWDG-Benutzernamen und Passwort erforderlich. Hiermit ist ein sicherer Zugang zum Institutsnetz von an sich unsicheren Internetcafès aus möglich. Die Flexibilität hinsichtlich nutzbarer Netzdienste ist beim Webzugang im Vergleich zur VPN-Client-Nutzung allerdings deutlich geringer. Im Wesentlichen können über das Web-VPN weitere Webseiten aufgerufen werden sowie auf Windows-Laufwerksfreigaben innerhalb des GÖNET zugegriffen werden.

Eine genauere Beschreibung des VPN-Zugangs ist unter

**http://www.goemobile.de** 

zu finden.

Ißleiber

## <span id="page-10-0"></span>**6. Posterdruck bei der GWDG**

Die GWDG betreibt für ihre Benutzer sechs verschiedene Posterdrucker, die an drei Standorten über die Stadt Göttingen verteilt sind. Die Standorte sind:

1. GWDG

Am Fassberg 37077 Göttingen *Aufgestellte Posterdrucker*: HP2500cp, HP4500, HP5000ps und Canon W 8200pg

- 2. Learning Resources Center (LRC) Niedersächsische Staats- und Universitätsbibliothek (SUB) Platz der Göttinger Sieben 1 37073 Göttingen *Aufgestellter Posterdrucker*: HP1050c
- 3. Bereichsbibliothek Physik Friedrich-Hund-Platz 1

37077 Göttingen *Aufgestellter Posterdrucker*: HP1055cm

In der folgenden Tabelle finden Sie eine Übersicht über diese Drucker.

Vom GWDG-UNIX-Cluster aus können diese Drukker unter den angegebenen Warteschlangen direkt angesprochen werden. Von einem Windows- oder Macintosh-PC aus müssen Sie die Drucker erst einrichten, bevor Sie diese nutzen können. Hinweise dazu für Windows-PCs dazu finden Sie unter

**http://www.gwdg.de/service/drucker/ grafikausgabe/index.html#Drucken \_Windows**

und für Macintosh-Rechner unter

**http://mac.gwdg.de/index.php?id=30**

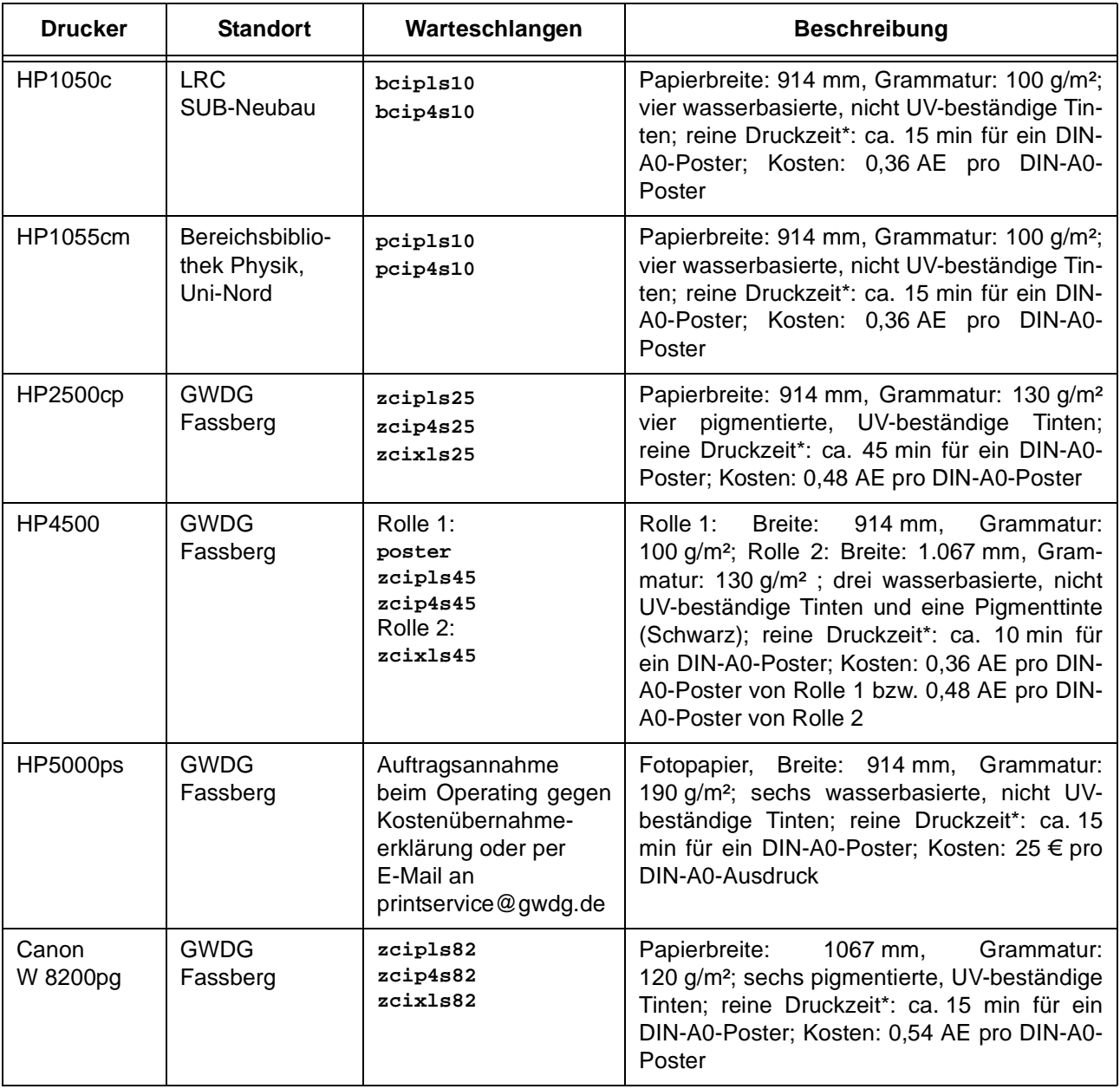

Zur Druckzeit ist noch die Zeit für die Auftragsübermittlung und die Verarbeitungszeit auf dem Druckserver hinzuzurechen. Beim Canon W 8200pg dauert die Verarbeitung auf dem Druckserver relativ lange, da die Druckdatei vor dem Drucken noch in ein spezielles Format konvertiert werden muss.

Anfang Mai haben sich folgende Änderungen im Posterdruck bei der GWDG ergeben:

Wie bereits in den GWDG-Nachrichten 3/2007 angekündigt, hat der HP4500 den HP1055cm als Standard-Posterdrucker abgelöst, d. h. Ausdrucke, die ein Benutzer in die Warteschlange **poster** stellt, werden nun auf dem HP4500 gedruckt. Der HP1055cm ist jetzt in der Bereichsbibliothek Physik aufgestellt. Dort ist er unter den Warteschlangen **pcipls10** und **pcip4s10** zu erreichen. Die bisherigen Warteschlangen **zcipls10**, **zcip4s10** und **zcixls10** wurden gelöscht.

Anders als anfangs angekündigt, kommt in Rolle 1 beim HP4500 jetzt Papier mit einer Grammatur von 100 g/m² und einer Breite von 914 mm zum Einsatz. [In Rolle 2 wird nicht wie anfangs angekündigt Foto](mailto:printservice@gwdg.de)papier eingesetzt, sondern Normalpapier mit einer Breite von 1.067 mm und einer Grammatur von 130 g/m². Rolle 1 ist unter den Warteschlangen **zcipls45** und **zcip4s45** zu erreichen, wobei letztere die Druckjobs um 400 % (d. h. von DIN A4 auf DIN A0) hochskaliert. Rolle 2 ist unter der Warteschlange **zcixls45** zu erreichen.

Der HP5000ps wird ab jetzt nur noch mit Fotopapier der Grammatur 190 g/m² und einer Rollenbreite von 914 mm betrieben. Wegen seiner sechs Tinten ist der HP5000ps in der Lage, Farbverläufe wesentlich besser wiederzugeben als der HP4500. Daher hat sich die GWDG entschieden, den HP5000ps für den Druck auf Fotopapier einzusetzen. Wie bereits in den GWDG-Nachrichten 3/2007 beschrieben, sind Druckaufträge auf Fotopapier kostenpflichtig (25,00 € pro DIN-A0-Ausdruck). Daher werden solche Druckaufträge nur vom GWDG-Bedienpersonal abgeschickt. Aus diesem Grunde ist der HP5000ps nicht mehr für Benutzer direkt zugänglich. Die Warteschlangen **zcipls50**, **zcip4s50** und **zcixls50** wurden gelöscht. Druckaufträge für den Druck auf Fotopapier können, zusammen mit einer Kostenübernahmeerklärung, auf Datenträger bei der Information der GWDG abgegeben oder per E-Mail an printservice@gwdg.de geschickt werden.

Nolte

## <span id="page-12-0"></span>**7. Migration auf FreeBSD 6 – Vorteile und Betriebserfahrungen**

## **7.1 Einleitung**

Wie in der Januar-Ausgabe der GWDG-Nachrichten angekündigt wurde, sind inzwischen fast alle unter FreeBSD betriebenen Server der GWDG von Version 4.11 auf Version 6.1 migriert worden. Eigentlich scheint das Wort Migration bei einer Betriebssystem-Aktualisierung ungewöhnlich, aber im hiesigen Zusammenhang ist es eher angebracht, wie nachfolgend ausgeführt wird.

FreeBSD ist ein Open-Source-Betriebssystem mit einem eindrucksvollen Stammbaum: Es ist begründet in den für die UNIX-Entwicklung wichtigen BSD-UNIX-Versionen der Universität von Berkeley (BSD für Berkeley Software Distribution). FreeBSD ist stabil, klar strukturiert und hat ein gutes Sicherheitskonzept. Mit der Version 6 hat die FreeBSD-Entwicklergemeinde ein modernes Betriebssystem geschaffen, das gegenüber der Version 4 wieder einen erheblichen Schritt nach vorne gemacht hat.

Die FreeBSD-Version 4.11 war grundsätzlich zwar außerordentlich ausgereift und stabil, technisch jedoch veraltet. Die Dateisystemgrößen begannen, an die Grenzen zu stoßen, Dateisystem-Reparaturen nach Stromausfällen waren unvermeidlich und die Mehrprozessorunterstützung auf Basis des Giant Lock zu schwach: Der Systemkern war nicht reentrant, so dass auf Mehrprozessorsystemen immer nur eine CPU im Kernel-Mode sein konnte, um Systemaufrufe abzuarbeiten, wodurch weitere CPUs je nach Last blockiert wurden. Insbesondere im Zeitalter der Mehrkernprozessoren skaliert die Leistung des Systems dann nicht ausreichend mit der Prozessorzahl.

Mit FreeBSD 5 begann dann die umfangreiche Modernisierung des Betriebssystems, die jedoch lange zu Leistungseinbrüchen und Instabilitäten im Vergleich mit FreeBSD 4 führten. Wie in vielen anderen Einrichtungen blieb daher auch auf GWDG-Servern Version 4 im Einsatz.

Für FreeBSD 6 wurde jedoch versprochen, dass die Leistung des Betriebssystems auch auf Einprozessorsystemen wieder die der Version 4 erreicht. Auf Mehrprozessorsystemen soll FreeBSD 4 deutlich übertroffen werden. Da außerdem die Pflege von FreeBSD 4.11 Ende Januar 2007 eingestellt wurde, schien mit Beginn dieses Jahres der richtige Zeitpunkt für den Wechsel auf eine aktuelle Version gekommen.

#### **7.2 Einige Neuerungen**

Nach der Installation ist der erste Eindruck von FreeBSD 6 durchaus positiv. Zwar bringt das System einige bemerkenswerte Neuerungen mit sich, die auch für die Administration relevant sind; hier setzt die Gewöhnung jedoch schnell ein, insbesondere nach vorhandenen Erfahrungen mit FreeBSD 5 bei Testinstallationen.

Auffällig sind die Einführung von Startskripten nach UNIX-System-V-Mimik und damit die Abkehr vom großen monolithischen BSD-Startskript, der Wechsel zu dynamisch gebundenen Dienstprogrammen auch im Single-User-Mode sowie die Implementierung eines Name-Service-Switch-Mechanismus nach Solaris-Vorbild.

Großer Vorteil der beiden letztgenannten Punkte ist, dass sich FreeBSD-Systeme dadurch problemlos in eine OpenLDAP-Benutzerverwaltung einbinden lassen.

Bei Dienstprogrammen wie **awk** oder **tar** haben FreeBSD-eigene Versionen die GNU-Versionen der Free Software Foundation (FSF) ersetzt, da die General Public License der FSF strengere Auflagen macht als die BSD-Lizenz.

Der Systemkern ist weiter modularisiert und dynamisiert worden, so dass die Notwendigkeit eines selbst konfigurierten und generierten Kerns fast nicht mehr gegeben ist. Auf Mehrprozessorsystemen kann jetzt gleich ein mehrprozessorfähiger Systemkern installiert werden. Durch die Einführung

eines auf Threads anstelle von Prozessen basierenden Scheduling können endlich unterschiedliche Programmfäden entsprechend programmierter Anwendungen parallel oder nahezu parallel zueinander ausgeführt werden.

Die wesentlichen Gerätetreiber für Massenspeicher und Netzwerkadapter sowie die gesamte TCP/IP-Protokollimplementation sind reentrant.

Das neue UFS2-Dateisystem mit Soft Updates ist ein erheblich erweitertes Berkeley Fast File-System. Die alte maximale Dateisystemgröße von 1 TeraByte wurde auf über 8 Millionen PetaByte erhöht, Snapshots erlauben problemlose Datensicherungen und andere kritische Operationen im laufenden Mehrbenutzerbetrieb, Dateisystem-Bereinigungen mit **fsck** beim Systemstart können fast immer entfallen, und Access Control Lists erlauben eine detaillierte Vergabe von Dateizugriffsrechten. Bei Soft Updates handelt es sich um eine effiziente Alternative zu einem Dateisystem-Journal; Schreiboperationen werden im Buffer Cache vor dem Schreiben auf Datenträger sorgfältig umsortiert, um Abhängigkeiten zu reduzieren.

Bei der Erzeugung eines UFS2-Dateisystems wird nur noch der maximale Platz für I-Nodes reserviert. Angelegt werden I-Nodes dann im laufenden Betrieb nach Bedarf (jeder I-Node speichert Verwaltungsinformation für genau eine Datei). Vorteile dieser Vorgehensweise sind, dass das Anlegen auch von großen Dateisystemen sehr schnell erfolgt und dass Datenblöcke den ursprünglich für I-Nodes reservierten Platz verwenden können, falls nicht so viele I-Nodes benötigt werden, wie beim Anlegen eines Dateisystems gedacht.

Mit dem neuen Multipath-Treiber im Systemkern ist die Einbindung von FreeBSD-Systemen in ein SAN (Storage Area Network) bequem möglich.

FreeBSD 6 beherrscht NFS-Version 4 (NFS für Network File System) als Klient, was jedoch bei der GWDG noch nicht getestet werden konnte.

## **7.3 Stabilität und andere Erfahrungen**

Auf acht von neun GWDG-Servern, die jetzt seit einigen Monaten unter FreeBSD 6.1 in Betrieb sind, darunter auch eine 64-Bit-Plattform, existieren erfreulicherweise (und wie von FreeBSD gewohnt) überhaupt keine Stabilitätsprobleme. Nur auf einem Rechner kommt es gelegentlich zu spontanen Neustarts, die nicht durch Protokolleinträge erklärbar sind. Da es sich um etwas betagte Hardware handelt, die demnächst ersetzt wird, werden hier wahrscheinlich schwer zu entdeckende Hardware-Probleme die Ursache sein, jedoch ist ein bislang unbekannter Betriebssystemfehler auch nicht auszuschließen. Weitere Analysen sind erforderlich.

Spontane Neustartvorgänge aus dem laufenden Mehrbenutzerbetrieb strapazieren die Fähigkeit des UFS2, nach dem Wiederanlaufen ohne Bereinigung in Betrieb zu gehen. Fast immer gelingt der Neustart schnell und ohne Probleme, vereinzelt ist jedoch aufgrund einer Unexpected Soft Updates Inconsistency ein klassischer **fsck**-Lauf zur Reparatur erforderlich gewesen.

Für FreeBSD 7 ist bereits die Implementation des neuen ZFS-Dateisystems von Solaris angekündigt, und eine Journal-Funktion für UFS2 ist ebenfalls im Gespräch, so dass weitere deutliche Verbesserungen zu erwarten sind.

Messungen und Beobachtungen haben gezeigt, dass der Datendurchsatz im Netzwerkbereich und insbesondere auch im NFS-Bereich gegenüber FreeBSD 4 deutlich zugenommen hat und Spitzenwerte erreicht.

## **7.4 Fazit**

Die Migration von FreeBSD 4 auf FreeBSD 6 war aufwändig und erforderte aus unterschiedlichen Gründen, aber insbesondere natürlich wegen des neuen UFS2-Dateisystems, eine komplette Neuinstallation auf jedem Server.

Viele der Neuerungen in FreeBSD 6 haben sich schon als wertvoll erwiesen. Beispielsweise konnte die Zahl der noch vorhandenen NIS-Klienten (Network Information System) bei der GWDG wegen der Integration in die OpenLDAP-Benutzerverwaltung drastisch reduziert werden, Speicherbereiche im SAN konnten wegen der Multipath-Fähigkeit neu zugeordnet werden, die Leistungsfähigkeit der Mehrprozessorsysteme ist besser nutzbar, und nicht zuletzt konnte aktuelle Anwendungssoftware eingesetzt werden, die unter FreeBSD 4 nur noch schwer installierbar war.

**Heuer** 

## <span id="page-14-0"></span>**8. Neues Dienstleistungsangebot der GWDG: Wiki-Server**

Das Wiki als eine der unter dem Begriff "Web 2.0" zusammengefassten Technologien erfreut sich wachsender Beliebtheit. Der Begriff Wiki, eigentlich Wikiwiki, kommt aus der hawaiianischen Sprache und bedeutet "schnell" – damit ist auch der wesentliche Vorteil, den ein Wiki gegenüber einem herkömmlichen Webauftritt bietet, bereits genannt: Während dort mit entsprechenden Tools mehr oder weniger statische Webseiten gepflegt und mittels Webserver publiziert werden, erfolgt hier die Pflege der Informationen direkt über eine Weboberfläche aus dem Browser heraus. Das macht es möglich, diese Arbeiten auch verteilt zu übernehmen: Jede/r Benutzer/in kann Änderungen am Text vornehmen, die durch Abspeichern sofort wirksam werden.

Bekanntestes Beispiel für ein Wiki ist sicherlich die Wikipedia<sup>1</sup>. Neben einer großen Online-Enzyklopädie gibt es aber zahlreiche andere Anwendungsfälle für Wikis, nämlich für alle Arten von Informationssammlungen nicht-statischen Inhalts, etwa für die Dokumentation laufender Projekte, die Kommunikation innerhalb von Arbeitsgruppen oder die Dokumentation von EDV-Systemen. Im Unterschied zu Mailinglisten werden die Informationen zentral gehalten und gepflegt; ihre Wiederauffindbarkeit hängt nicht von der Archivierung von E-Mails auf dem eigenen PC ab.

In vielen Anwendungsfällen, auch im wissenschaftlichen Bereich, werden – anders als im ursprünglichen Wiki-Konzept, das maximale Offenheit beinhaltet, – Ansprüche an Sicherheit und Vertraulichkeit der Informationen gestellt, die durch Zugriffsbeschränkungen auf das Wiki leicht zu erfüllen sind. So können Wikis auch im Intranet einer Institution eingesetzt und ausschließlich den Mitarbeitern dieser Institution zugänglich gemacht werden.

#### **Wiki-Server bei der GWDG**

Die GWDG bietet ihren Kunden seit April 2007 die Möglichkeit, eine zentrale Installation der Software Mediawiki2 zu nutzen. Diese läuft – ebenso wie die Webauftritte der Kunden – unter einem Virtuellen Webserver und wird hinsichtlich Softwareupdates von der GWDG gepflegt. Für die Administration des Wikis selbst und seinen Inhalt sind die Kunden verantwortlich.

Informationen zum Wiki-Server der GWDG erhalten [Sie bei Frau Anke Bruns \(E-Mail:](mailto:anke.bruns@gwdg.de) anke.bruns@gwdg.de, Tel.: 0551 201-1519), Herrn [Thorsten Hindermann \(E-Mail: t](mailto:anke.bruns@gwdg.de)[horsten.hinder](mailto:thorsten.hindermann@gwdg.de)[mann@gwdg.de, Tel.: 0551 201-1837\) und Herrn](mailto:thorsten.hindermann@gwdg.de) [Thomas Linnemann \(E-Mail: t](mailto:thorsten.hindermann@gwdg.de)[linnem1@gwdg.de,](mailto:tlinnem1@gwdg.de) Tel.: 0551 201-1844). Zur Einrichtung eines Virtuel[len Webservers wenden Sie sich an Herrn Günter](mailto:tlinnem1@gwdg.de) [Koch \(E-Mail: g](mailto:tlinnem1@gwdg.de)[koch@gwdg.de, Tel.: 0551 201-](mailto:gkoch@gwdg.de) [1550\).](mailto:gkoch@gwdg.de)

Bruns, Hindermann, Linnemann

#### <span id="page-14-1"></span>**9. Neue Termine für den Kurs "Sicherheit im Internet – Kurzeinführung für Anwender"**

Für den in vergangenen Semestern mehrfach angebotenen Kurs "Sicherheit im Internet - Kurzeinführung für Anwender" gibt es im laufenden Sommersemester drei neue Termine:

- Di, 22.05.2007, 14:15 15:30 Uhr, ZHG 007, Platz der Göttinger Sieben 5
- Di, 19.06.2007, 14:15 15:30 Uhr, HS 5 (Raum E0.109), Fakultät für Physik, Friedrich-Hund-Platz 1
- Mi, 11.07.2007, 10:30 11:45 Uhr, ZHG 007, Platz der Göttinger Sieben 5

In dieser Einführung wird erklärt, welche Gefahren im Internet auf Sie lauern und welche Grundregeln Sie beachten müssen, damit Sie weitgehend sicher im Internet unterwegs sein können.

Referent ist Herr Dr. Holger Beck, der IT-Sicherheitsbeauftragte der GWDG. Eine Anmeldung zum Kurs ist nicht erforderlich. Die Teilnahme ist kostenlos. Eine Teilnahmebescheinigung wird nicht ausgestellt.

Otto

<sup>1.</sup> **<http://www.wikipedia.org>**; deutschsprachig: **<http://www.wikipedia.de>**

<sup>2.</sup> **<http://www.mediawiki.org>**; deutschsprachig: **[http://www.media-wiki.org/wiki/MediaWiki/de](http://www.mediawiki.org/wiki/MediaWiki/de)**

## <span id="page-15-0"></span>**10. Kurse des Rechenzentrums**

#### **10.1 Allgemeine Informationen zum Kursangebot der GWDG**

#### **10.1.1 Teilnehmerkreis**

Das Kursangebot der GWDG richtet sich an die Mitarbeiterinnen und Mitarbeiter aus den Instituten der Universität Göttingen und der Max-Planck-Gesellschaft sowie aus anderen wissenschaftlichen Einrichtungen, die zum erweiterten Benutzerkreis der GWDG gehören. Eine Benutzerkennung für die Rechenanlagen der GWDG ist nicht erforderlich.

#### **10.1.2 Anmeldung**

Anmeldungen können schriftlich per Brief oder per Fax unter der Nummer 0551 201-2150 an die

GWDG Kursanmeldung Postfach 2841 37018 Göttingen

oder per E-Mail an die Adresse auftrag@gwdg.de mit der Subject-Angabe "Kursanmeldung" erfolgen. Für die schriftliche Anmeldung steht unter

#### **http://www.gwdg.de/service/nutzung/ antragsformulare/kursanmeldung.pdf**

ein Formular zur Verfügung. Telefonische Anmeldungen können wegen der Einbeziehung der Kurse in die interne Kosten- und Leistungsrechnung der GWDG nicht angenommen werden. Aus diesem Grund können Anmeldungen auch nur durch den Gruppenmanager - eine der GWDG vom zugehörigen Institut bekannt gegebene und dazu authorisierte Person - oder Geschäftsführenden Direktor des Instituts vorgenommen werden. Die Anmeldefrist endet jeweils sieben Tage vor Kursbeginn. Sollten nach dem Anmeldeschluss noch Teilnehmerplätze frei sein, sind auch noch kurzfristige Anmeldungen in Absprache mit dem Dispatcher (Tel.: 0551 201-1524, E-Mail: auftrag@gwdg.de) möglich. Eine Anmeldebestätigung wird nur an auswärtige Institute oder auf besonderen Wunsch zugesendet. Falls eine Anmeldung wegen Überbelegung des Kurses nicht berücksichtigt werden kann, erfolgt eine Benachrichtigung.

#### **10.1.3 Kosten bzw. Gebühren**

Die Kurse sind - wie die meisten anderen Leistungen der GWDG - in das interne Kosten- und Leistungsrechnungssystem der GWDG einbezogen. Die bei den Kursen angegebenen Arbeitseinheiten (AE) werden vom jeweiligen Institutskontingent abgezogen. Für die Institute der Universität Göttingen und der Max-Planck-Gesellschaft erfolgt keine Abrechnung in EUR.

#### **10.1.4 Rücktritt und Kursausfall**

Absagen durch die Teilnehmer oder die zugehörigen Gruppenmanager bzw. Geschäftsführenden Direktoren können bis zu acht Tagen vor Kursbeginn erfolgen. Bei späteren Absagen durch die Teilnehmer oder die zugehörigen Gruppenmanager bzw. Geschäftsführenden Direktoren werden die für die Kurse berechneten Arbeitseinheiten vom jeweiligen Institutskontingent abgebucht. Sollte ein Kurs aus irgendwelchen Gründen, zu denen auch die Unterschreitung der Mindestteilnehmerzahl bei Anmeldeschluss sowie die kurzfristige Erkrankung des Kurshalters gehören, abgesagt werden müssen, so werden wir versuchen, dies den betroffenen Personen rechtzeitig mitzuteilen. Daher sollte bei der Anmeldung auf möglichst vollständige Adressangaben inkl. Telefonnummer und E-Mail-Adresse geachtet werden. Die Berechnung der Arbeitseinheiten entfällt in diesen Fällen selbstverständlich. Weitergehende Ansprüche können jedoch nicht anerkannt werden.

#### **10.1.5 Kursorte**

Alle Kurse finden in Räumen der GWDG statt. Der Kursraum und der Vortragsraum der GWDG befinden sich im Turm 5 bzw. 6, UG des Max-Planck-Instituts für biophysikalische Chemie, Am Fassberg, 37077 Göttingen. Die Wegbeschreibung zur GWDG bzw. zum Max-Planck-Institut für biophysikalische Chemie sowie der Lageplan sind im WWW unter dem URL

```
http://www.gwdg.de/
gwdg/standort/lageplan
```
zu finden.

#### **10.1.6 Ausführliche und aktuelle Informationen**

Ausführliche Informationen zu den Kursen, insbesondere zu den Kursinhalten und Räumen, sowie aktuelle kurzfristige Informationen zum Status der Kurse sind im WWW unter dem URL

**http://www.gwdg.de/service/kurse**

zu finden. Anfragen zu den Kursen können an den Dispatcher per Telefon unter der Nummer 0551 201-1524 oder per E-Mail an die Adresse auftrag@gwdg.de gerichtet werden.

## **10.2 Kurse von Juni bis Dezember 2007 in thematischer Übersicht**

**EDV-Grundlagen und Sonstiges**

| <b>Kurse</b>                                                                         | <b>Termine</b>          | Vortragende                    |
|--------------------------------------------------------------------------------------|-------------------------|--------------------------------|
| Broschürenerstellung, Spezial- und Posterdruck bei<br>der GWDG                       | 05.09.2007<br>$\bullet$ | Dr. Heuer, Nolte,<br>Wagenführ |
|                                                                                      | 16.10.2007<br>$\bullet$ |                                |
|                                                                                      | 18.12.2007<br>$\bullet$ |                                |
| Datenschutz - Verarbeitung personenbezogener<br>Daten auf den Rechenanlagen der GWDG | 06.07.2007<br>$\bullet$ | Dr. Grieger                    |
| Was bietet die GWDG für Wissenschaftlerinnen und<br>Wissenschaftler an?              | 19.06.2007<br>$\bullet$ | Dr. Grieger                    |
|                                                                                      | 04.09.2007<br>$\bullet$ | Reimann                        |
|                                                                                      | 19.10.2007<br>$\bullet$ | Dr. Otto                       |
|                                                                                      | 11.12.2007<br>$\bullet$ | Dr. Grieger                    |
| Einführung in Aufbau und Funktionsweise von PCs                                      | 16.07.2007<br>$\bullet$ | Eyßell                         |
|                                                                                      | 10.10.2007<br>$\bullet$ |                                |
| Bedienung von Windows-Oberflächen I                                                  | 17.07.2007<br>$\bullet$ | Eyßell, Hast                   |
|                                                                                      | 11.10.2007<br>$\bullet$ |                                |
| Bedienung von Windows-Oberflächen II                                                 | 18.07.2007<br>$\bullet$ | Eyßell, Hast                   |
|                                                                                      | 12.10.2007<br>$\bullet$ |                                |
| Führung durch das Rechnermuseum                                                      | 22.06.2007<br>$\bullet$ | Eyßell                         |
|                                                                                      | 13.07.2007<br>٠         |                                |
|                                                                                      | 31.08.2007<br>$\bullet$ |                                |
|                                                                                      | 28.09.2007<br>$\bullet$ |                                |
|                                                                                      | 09.11.2007<br>$\bullet$ |                                |
|                                                                                      | 07.12.2007<br>٠         |                                |

## **Betriebssysteme**

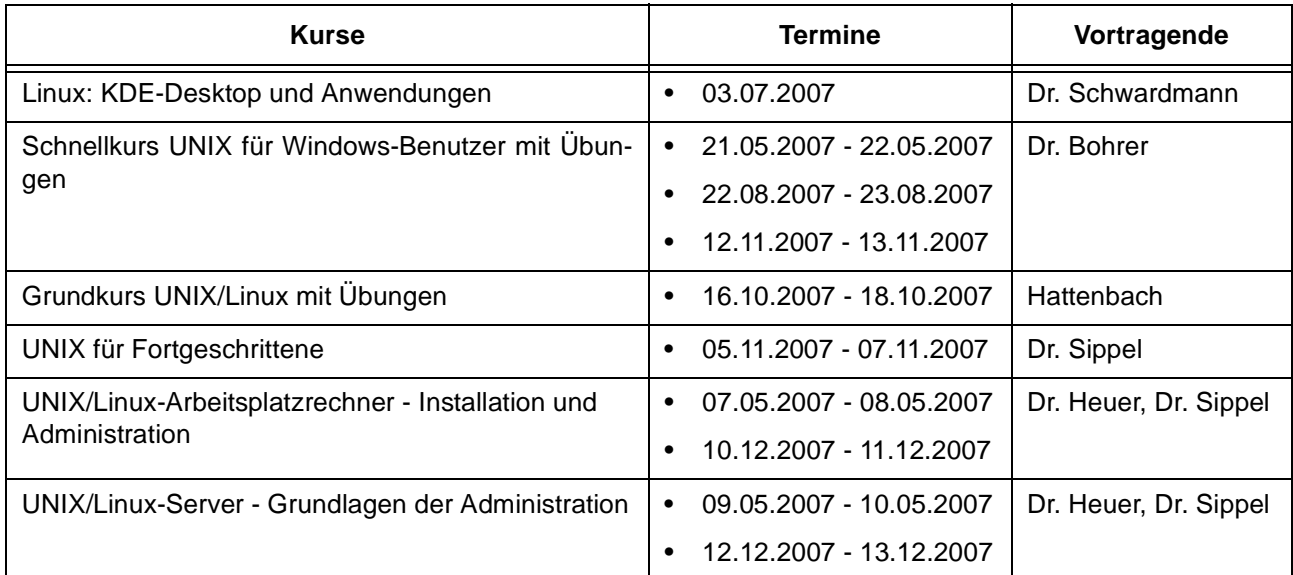

#### **Betriebssysteme**

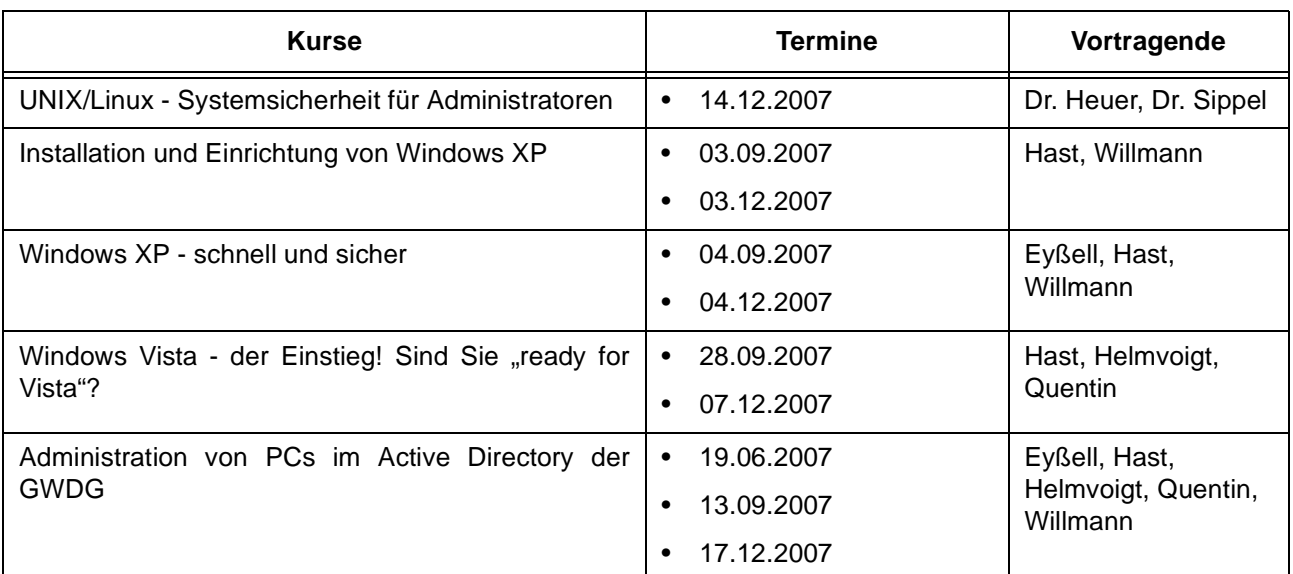

#### **Netze / Internet**

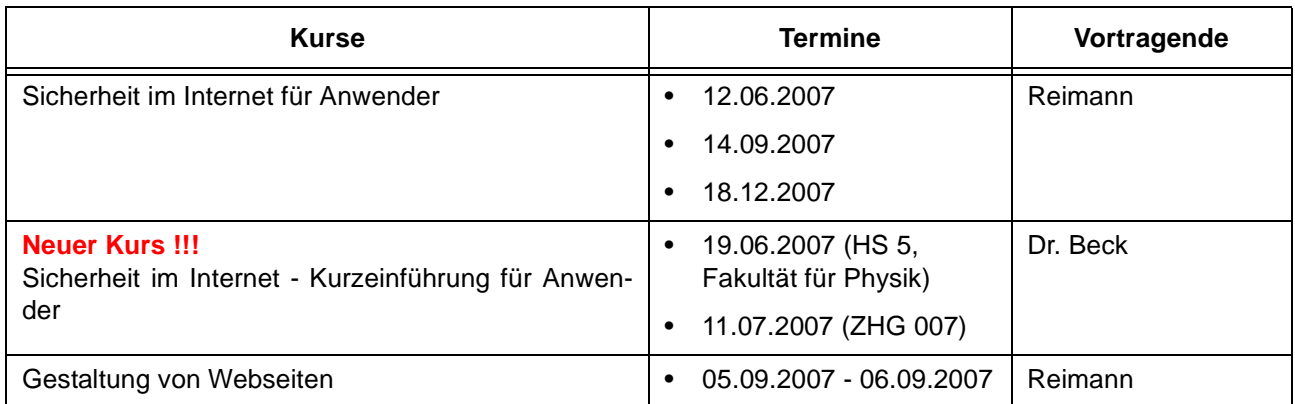

#### **Grafische Datenverarbeitung**

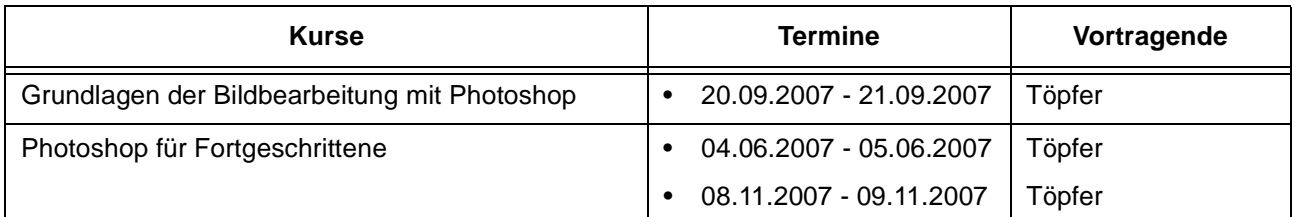

#### **Sonstige Anwendungssoftware**

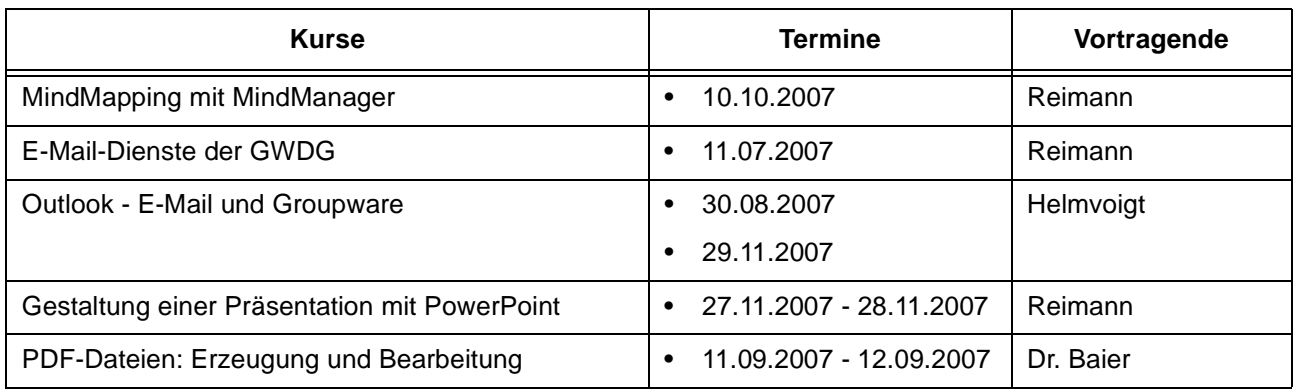

#### **Sonstige Anwendungssoftware**

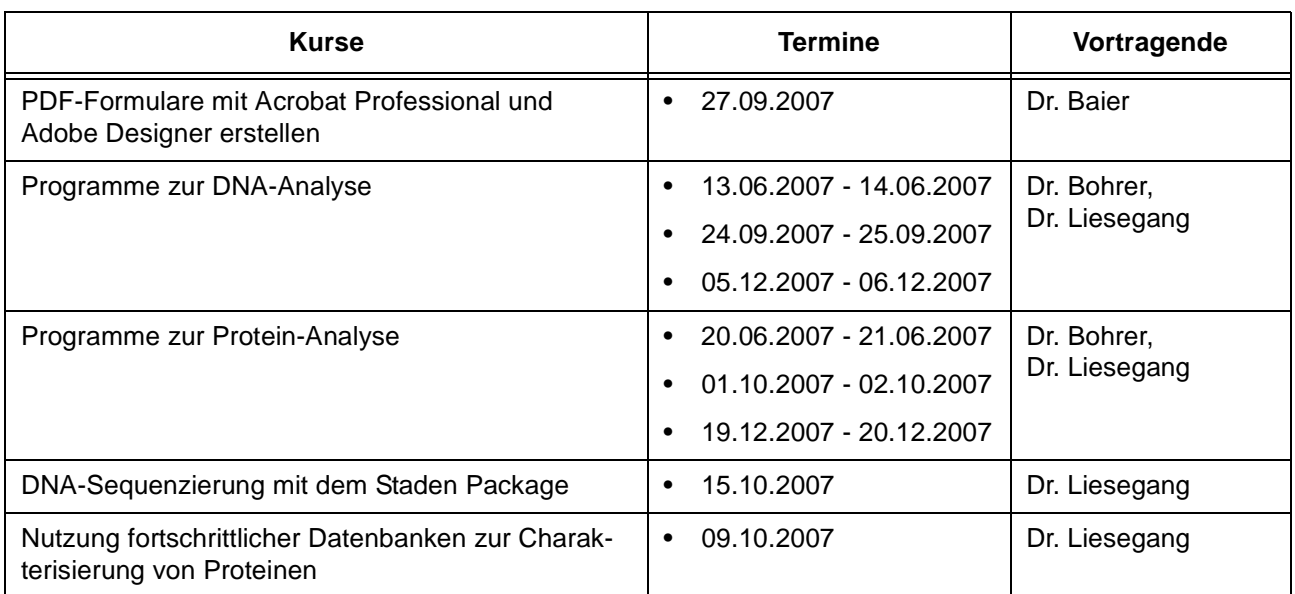

## **Programmiersprachen**

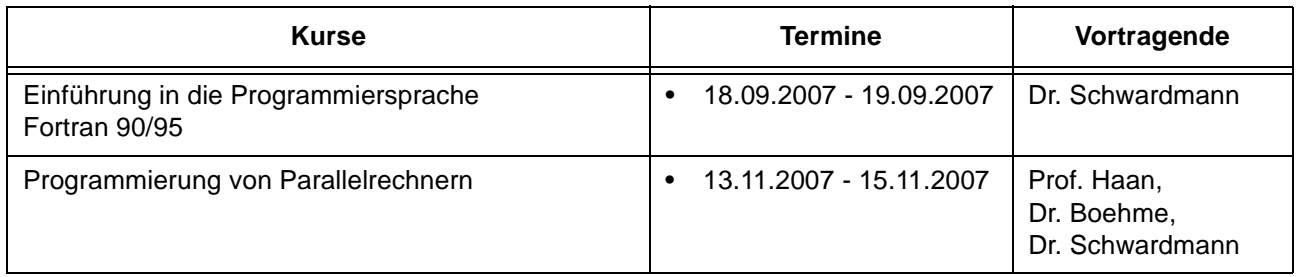

## **10.3 Kurse von Juni bis Dezember 2007 in chronologischer Übersicht**

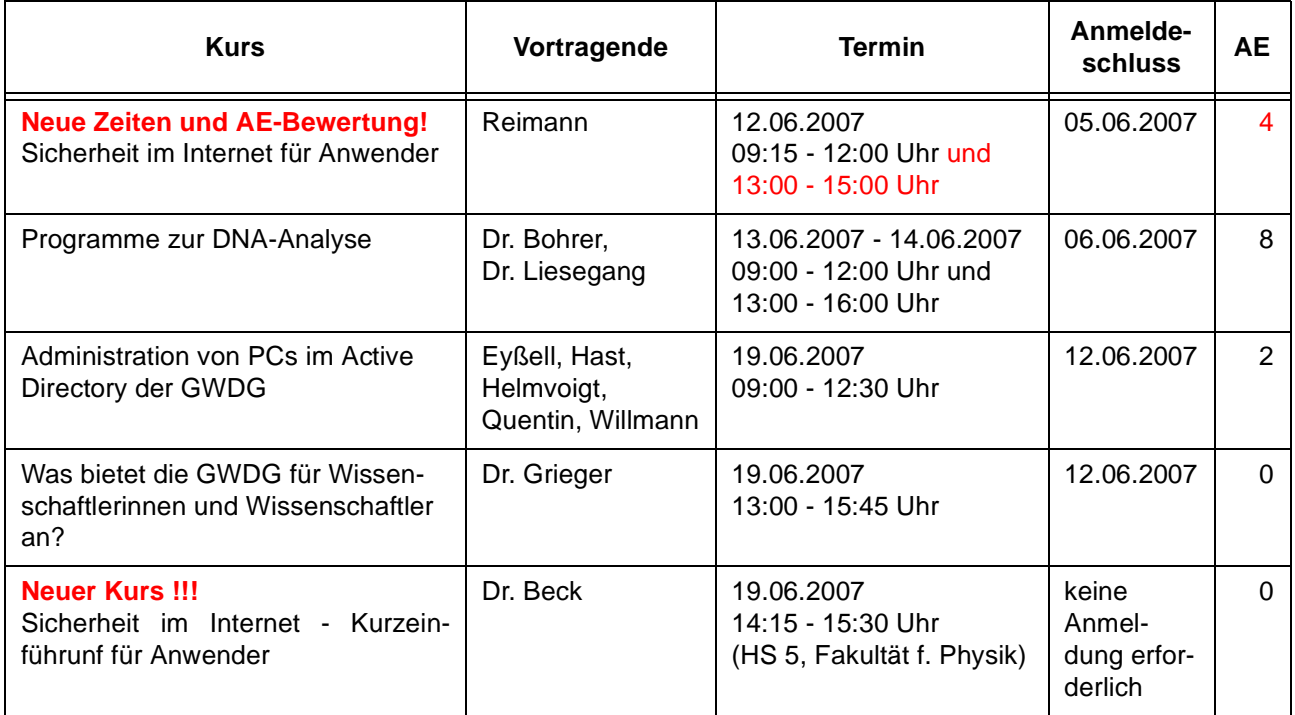

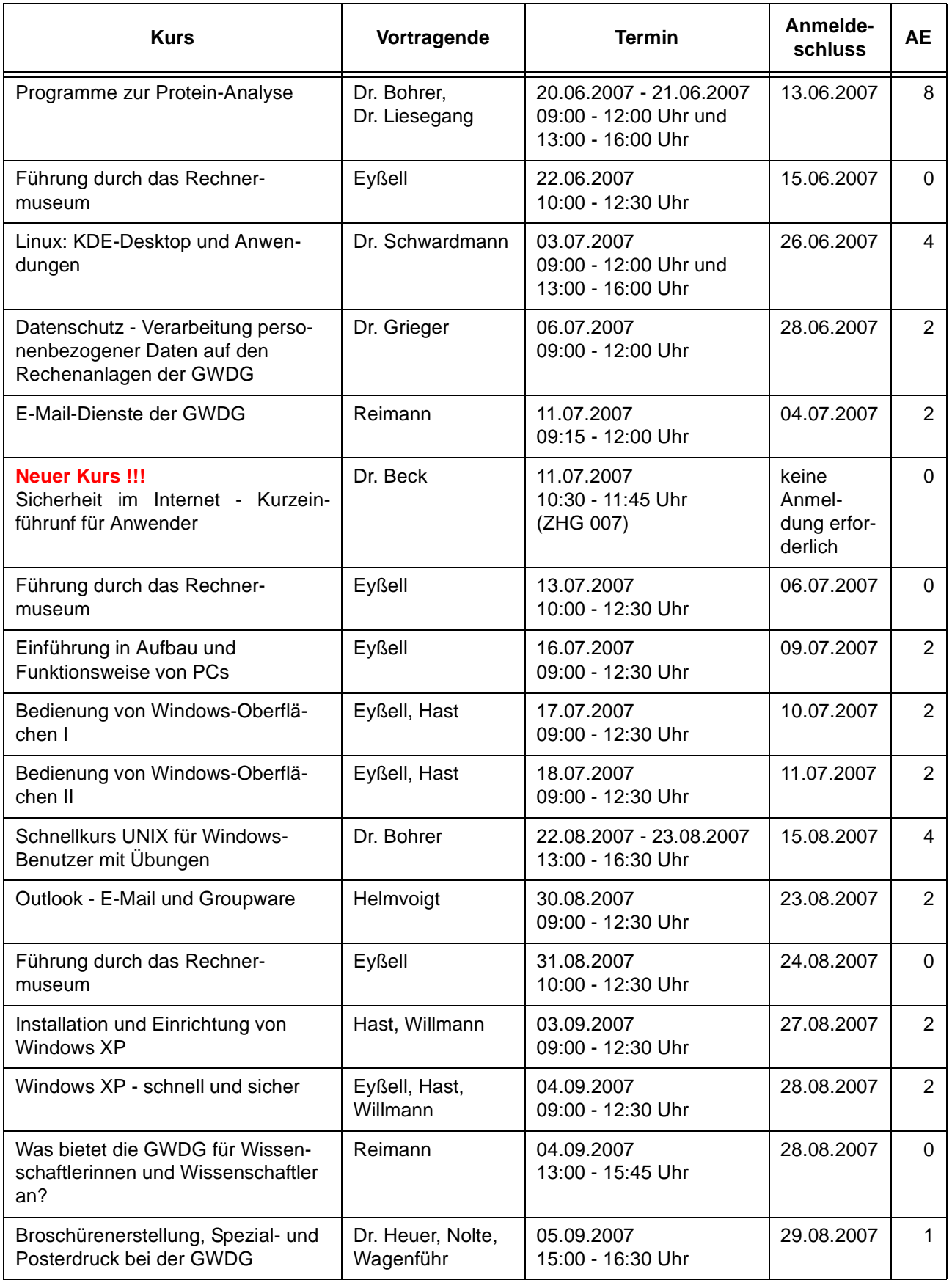

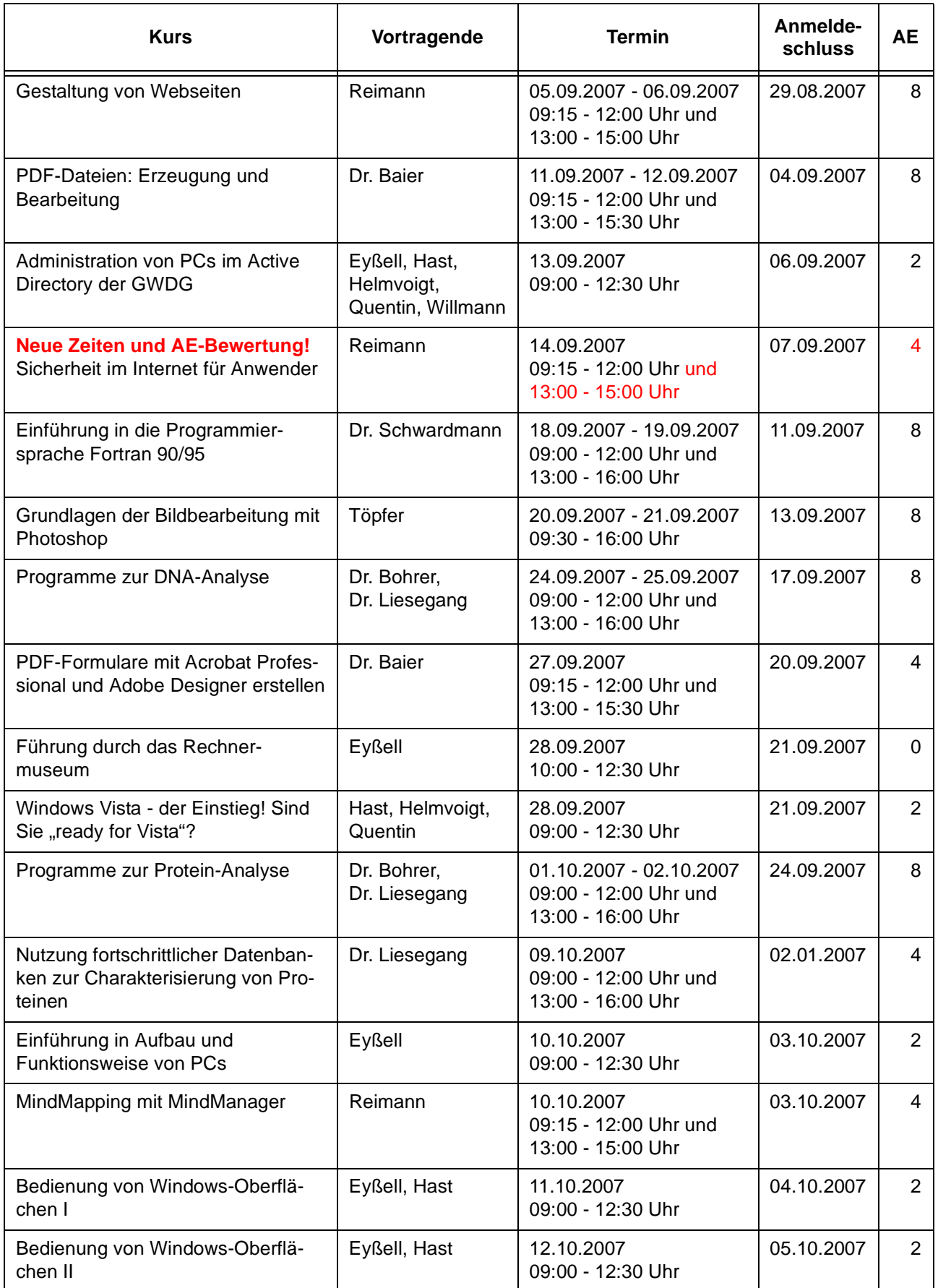

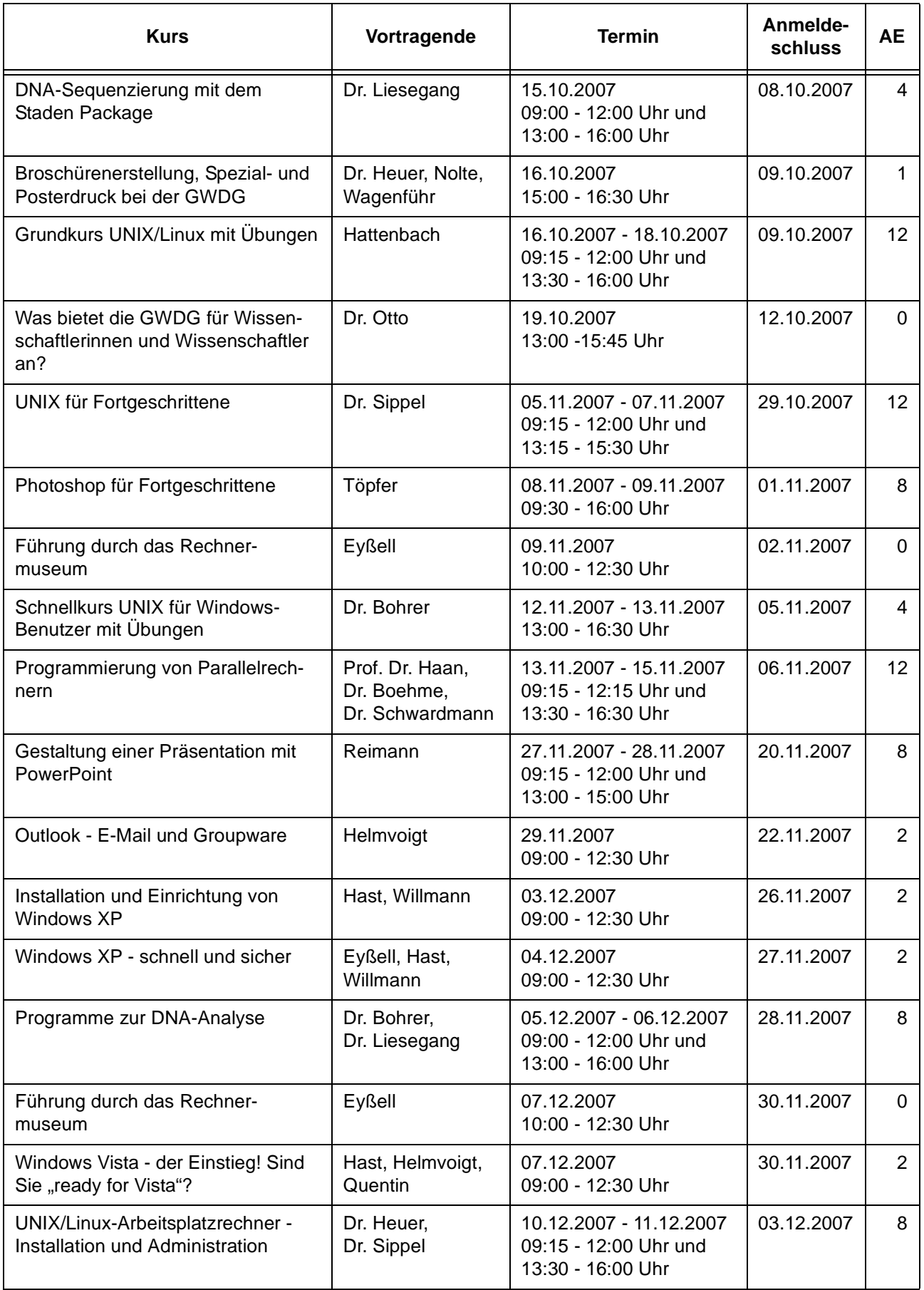

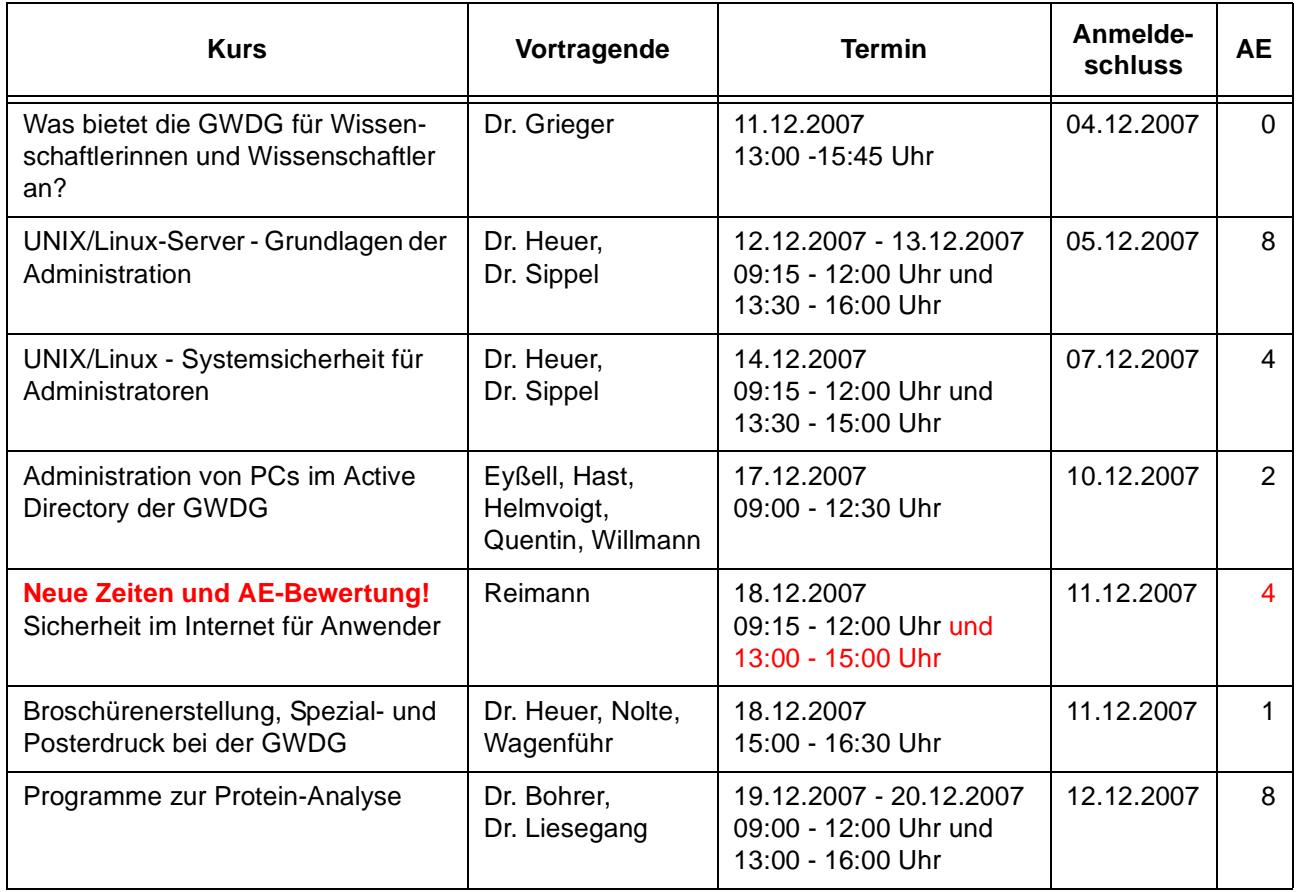

## <span id="page-22-0"></span>**11. Betriebsstatistik April 2007**

## **11.1 Nutzung der Rechenanlagen 11.2 Betriebsunterbrechungen**

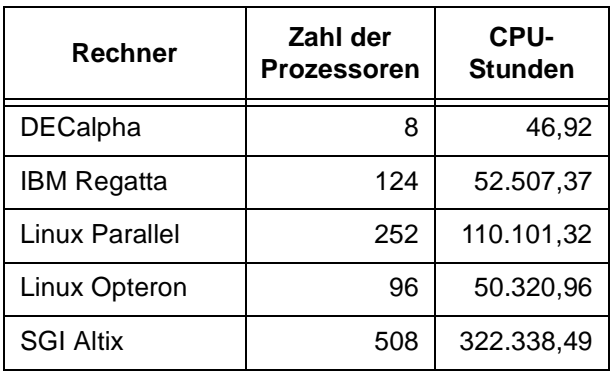

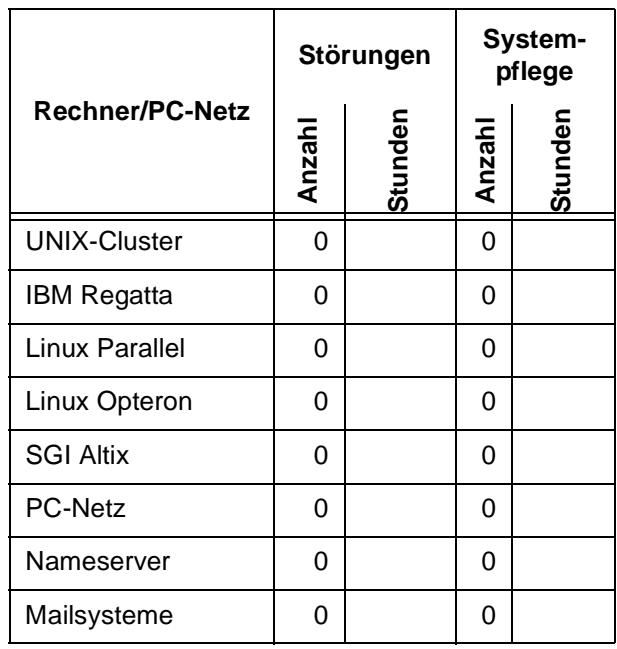

# **12. Autoren dieser Ausgabe**

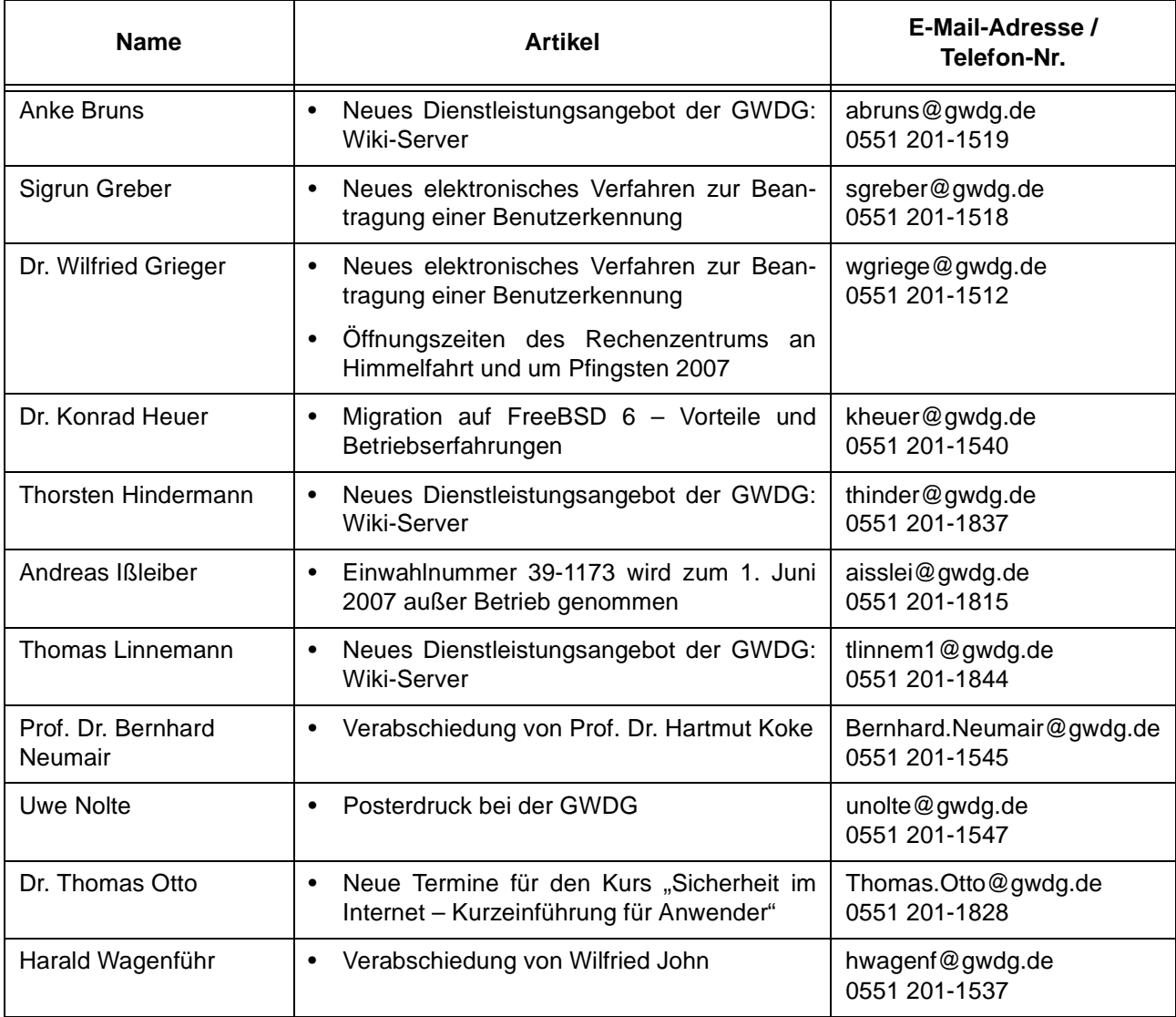